## ANALISI MATEMATICA A

 $-LEZIONE 11-$ 

LORENZO BRASCO

-4 NOVEMBRE 2020 -

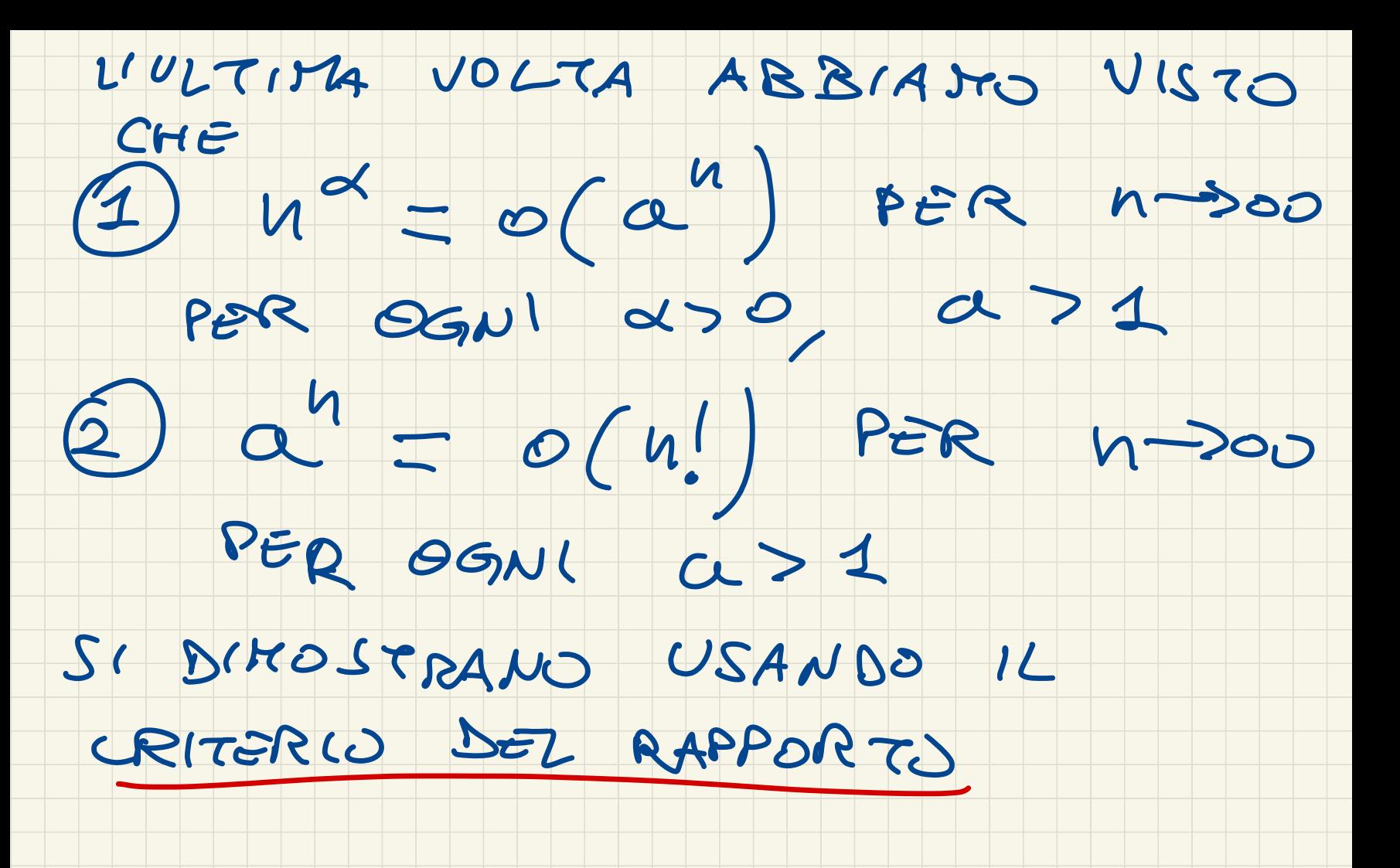

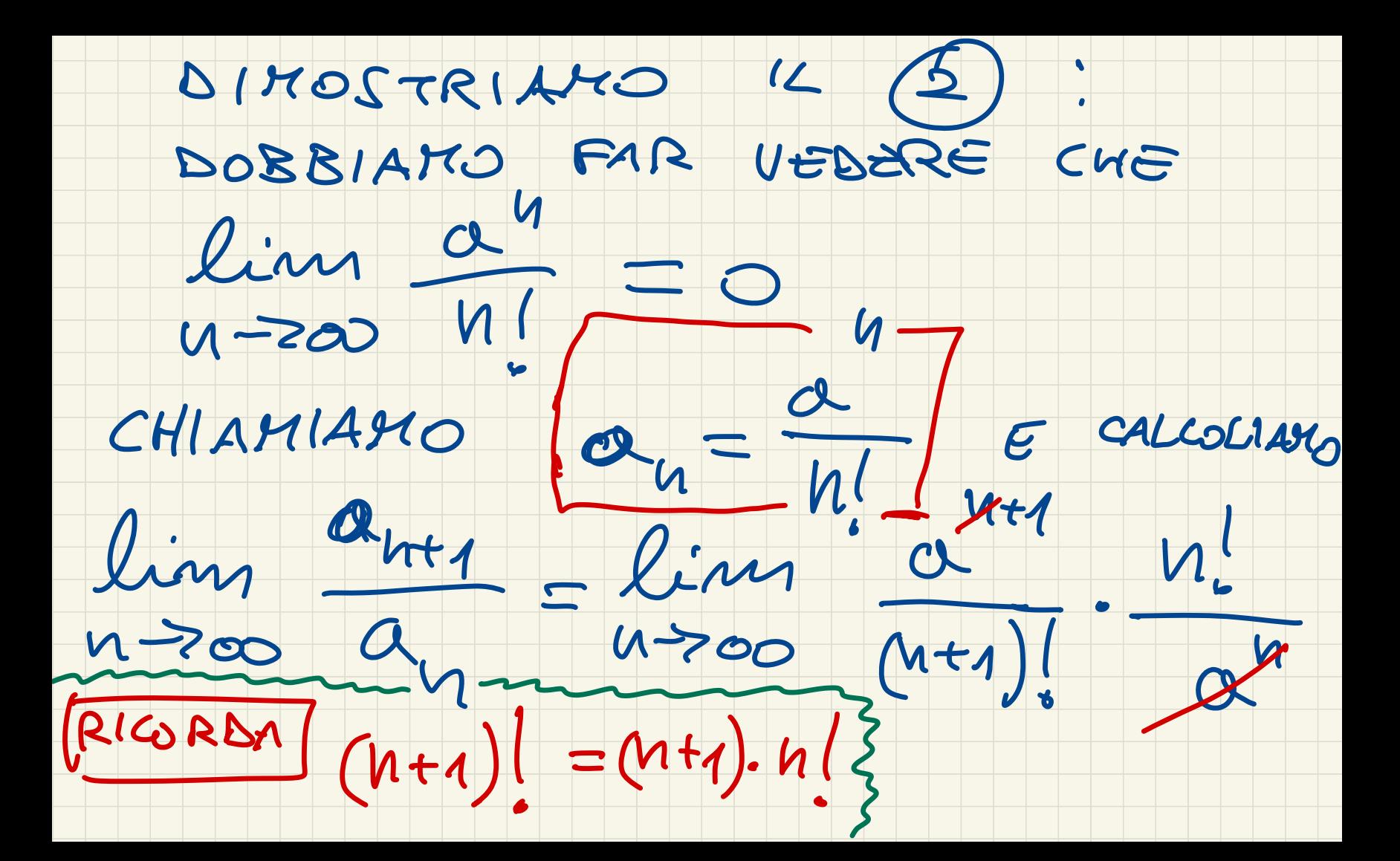

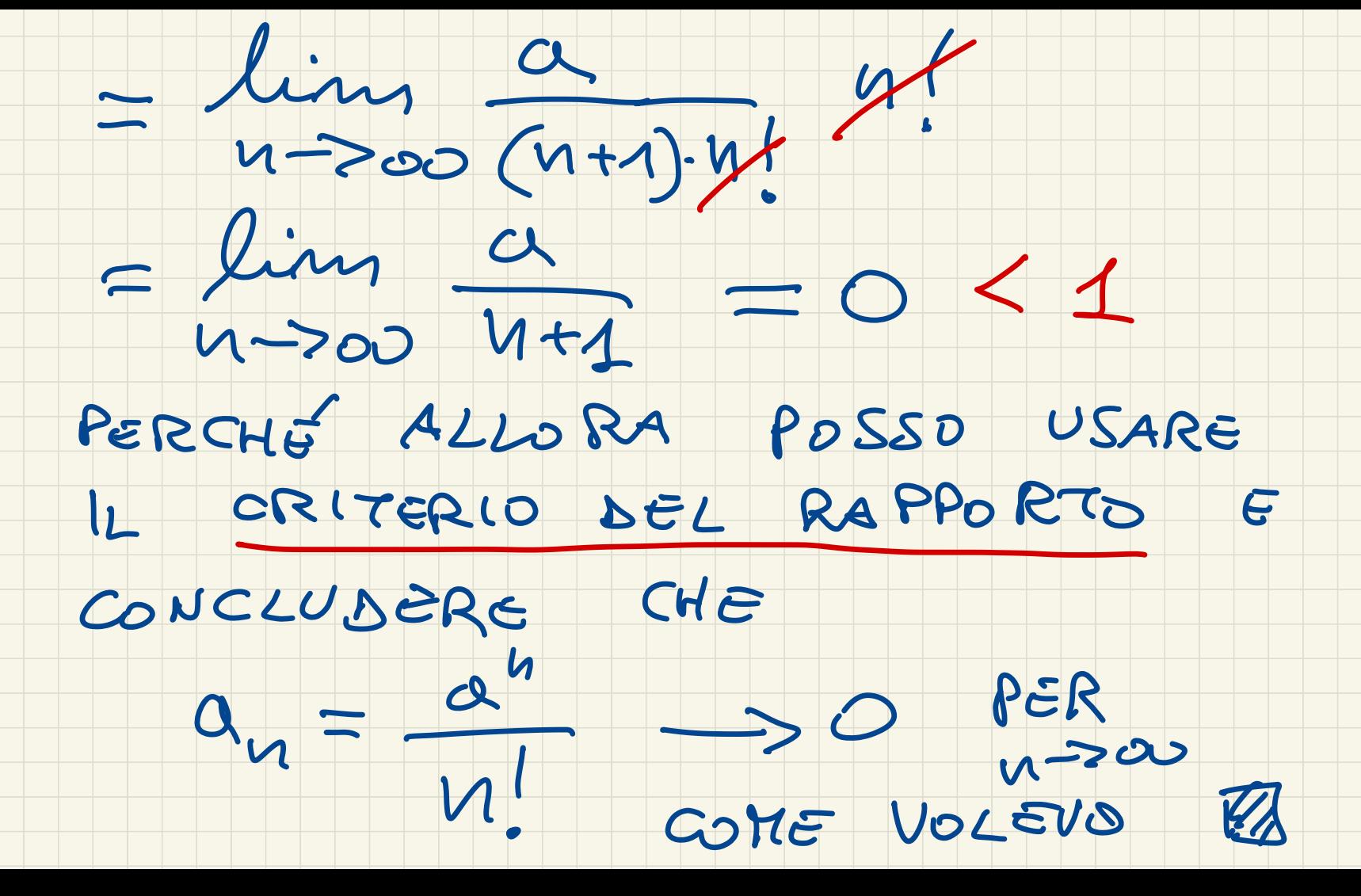

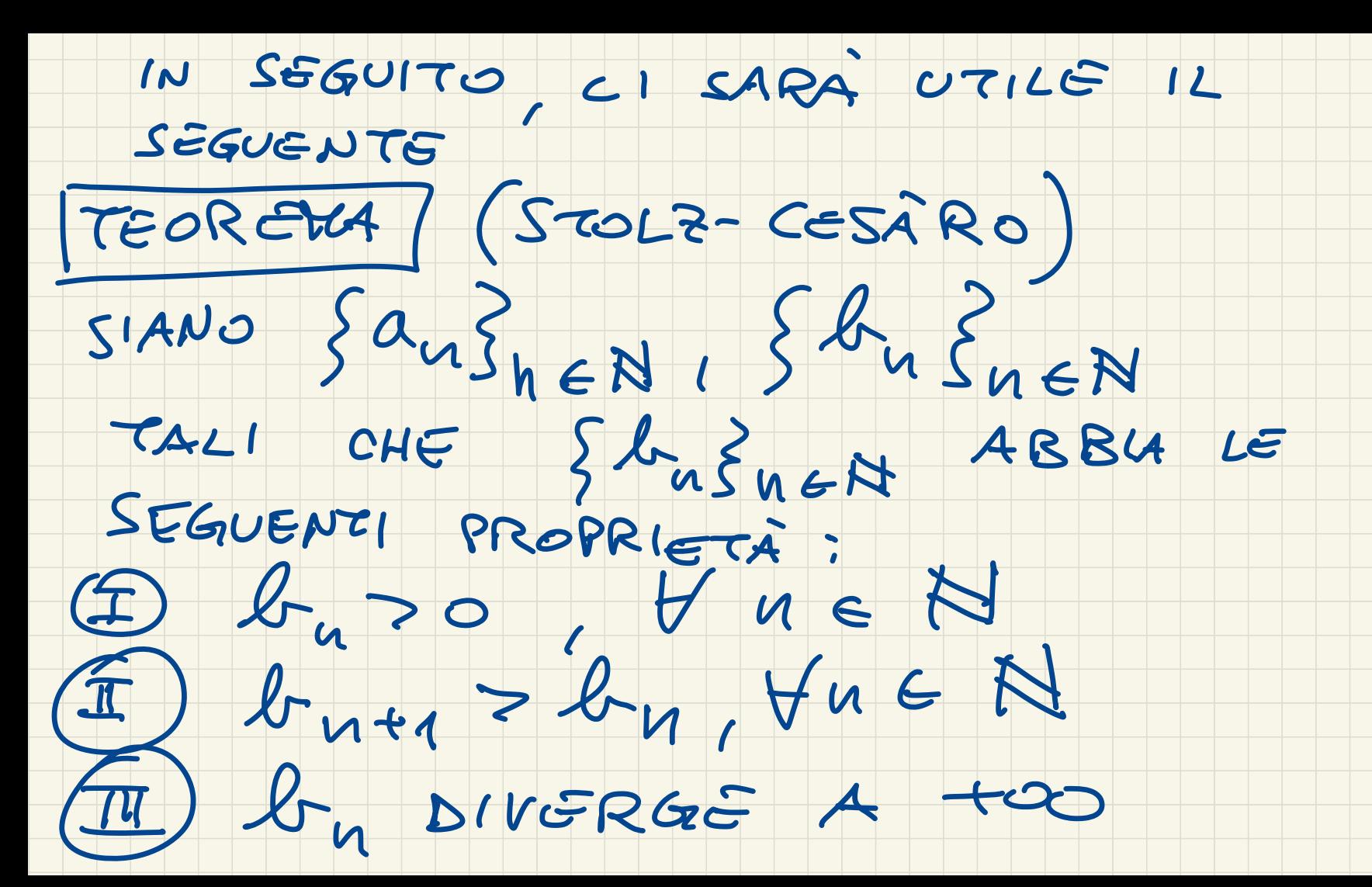

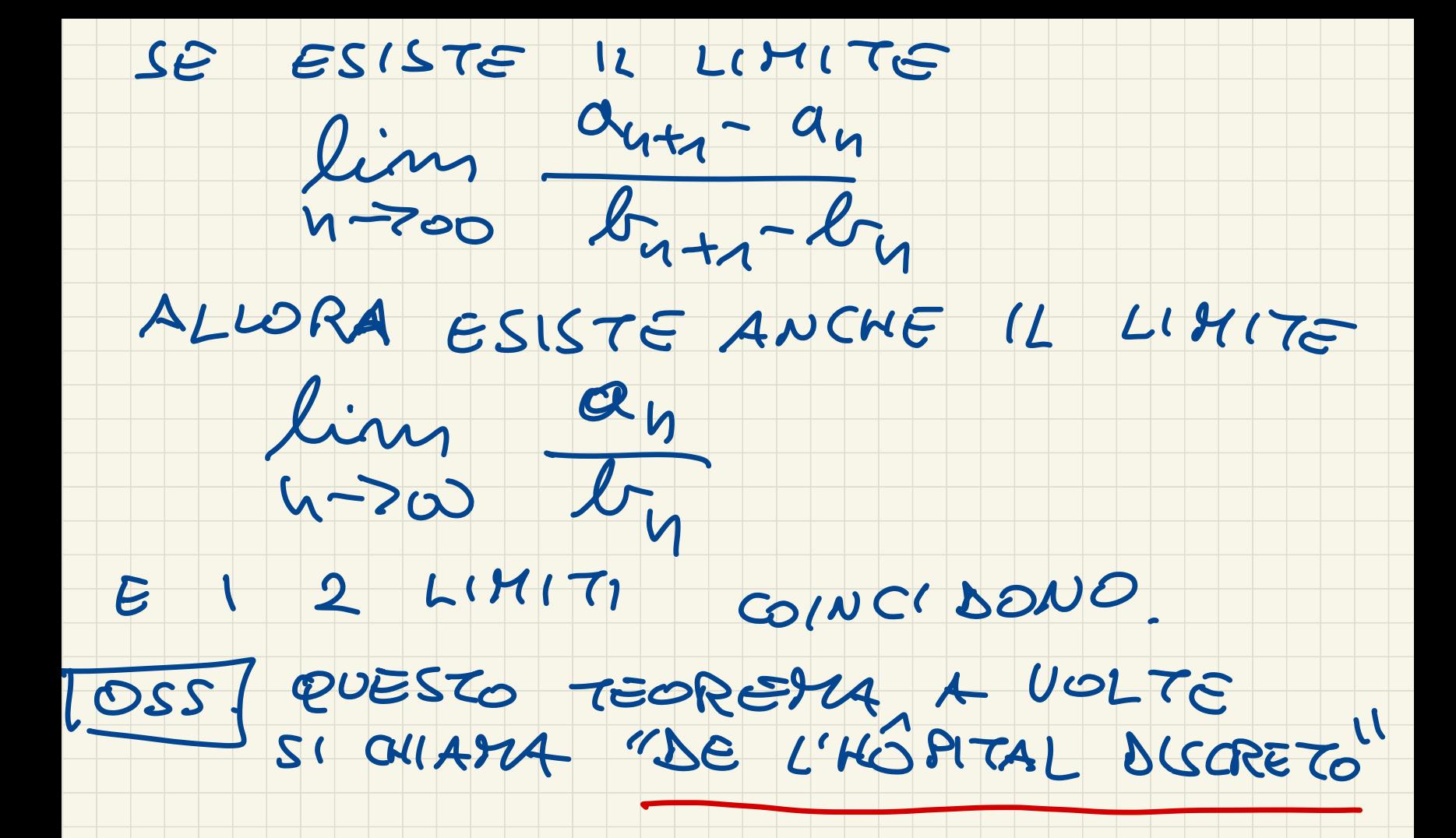

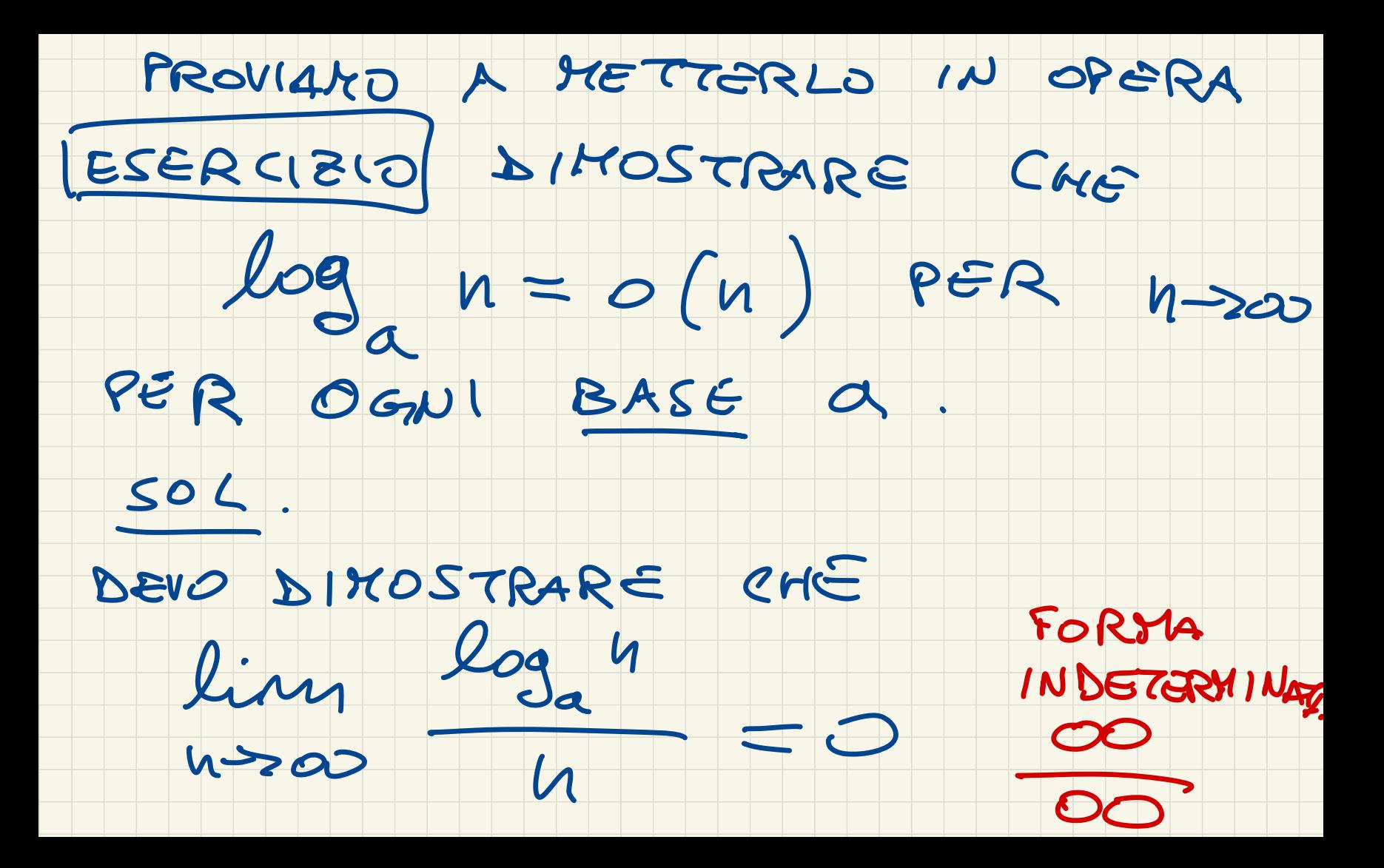

### PROVIAMO AD USARE STOLZ CESARO

 $CH(AM) \wedge MO$  $a_n = log_n n$   $b_n = n$ 

SbuZuEN SODDISFA LE IPOTESI

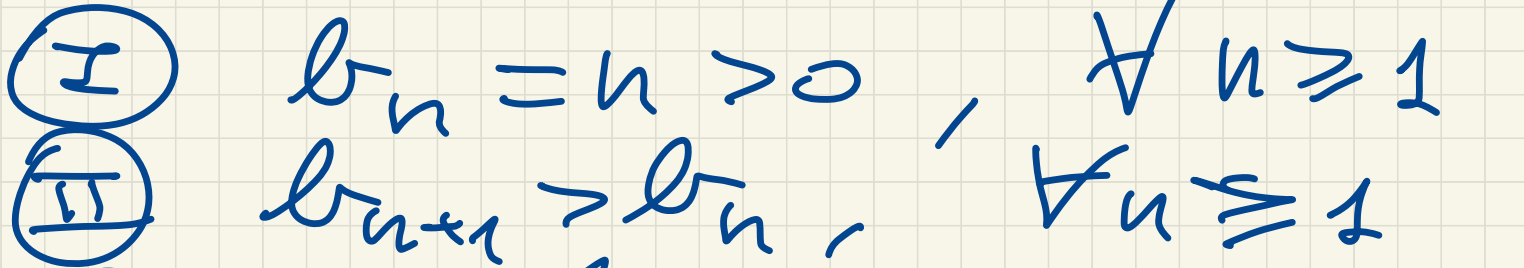

 $(\hat{t}t)$   $\&b$ n  $\hat{t}$  +00

 $Vu \ge 1$ 

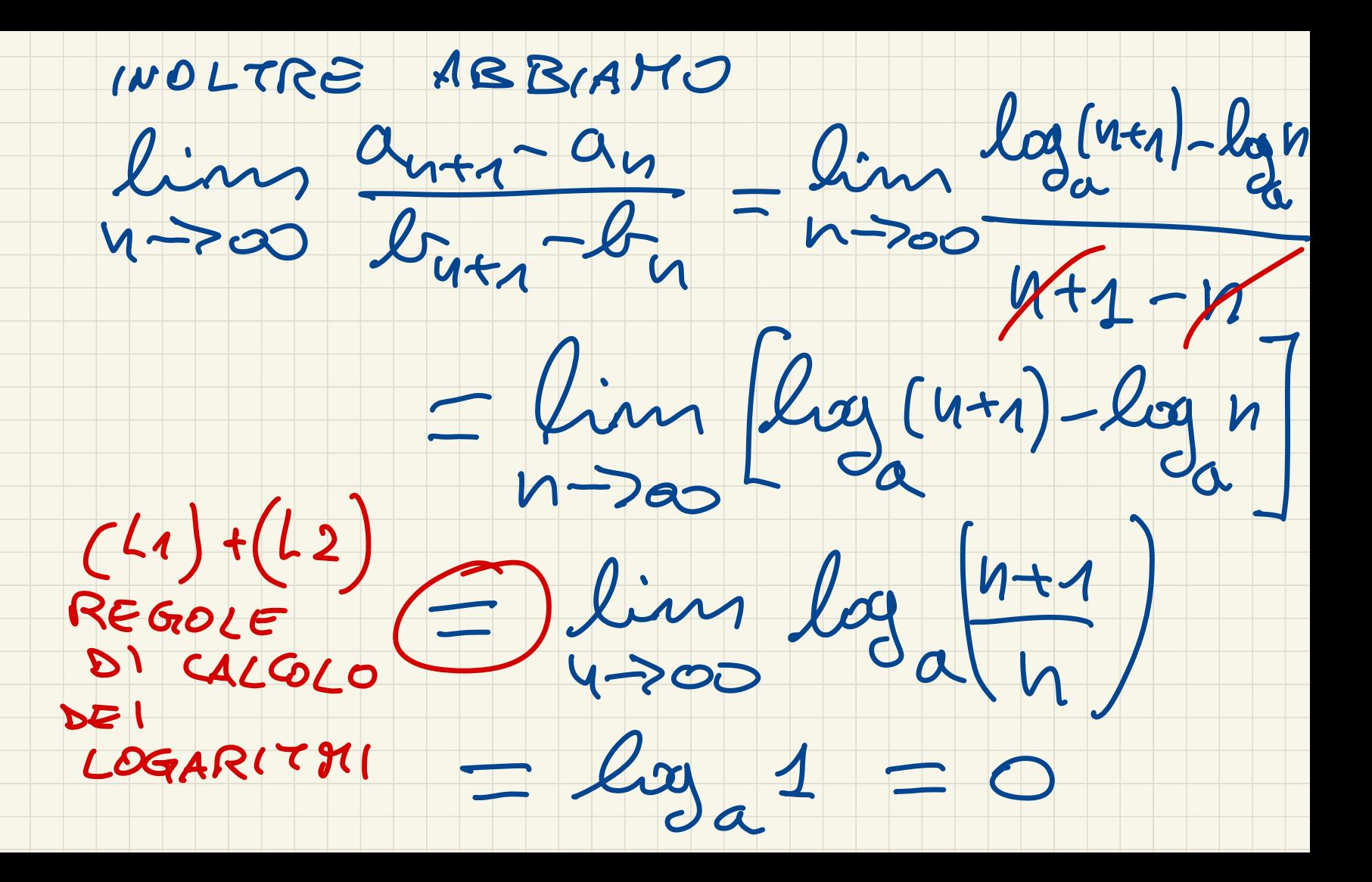

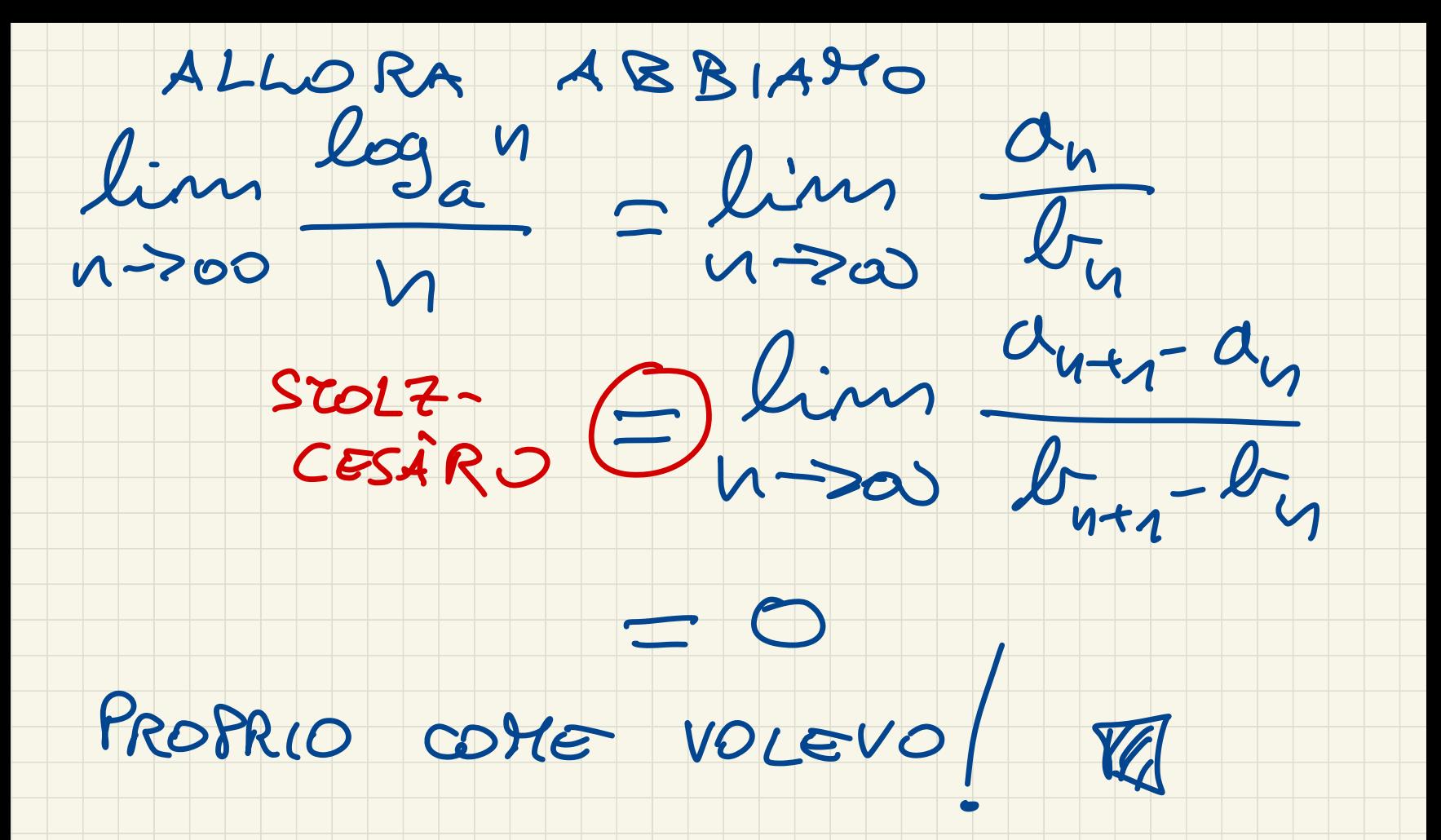

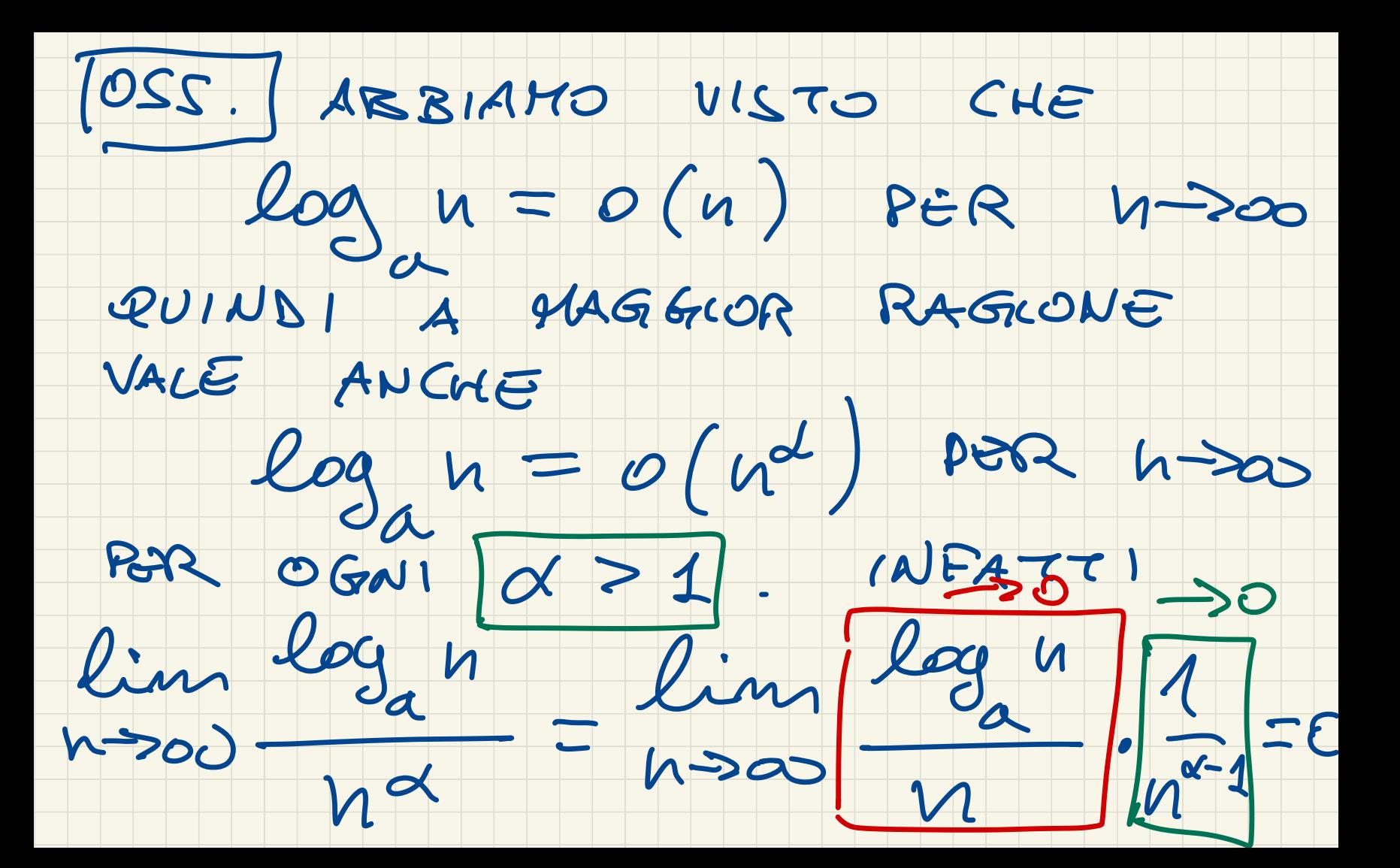

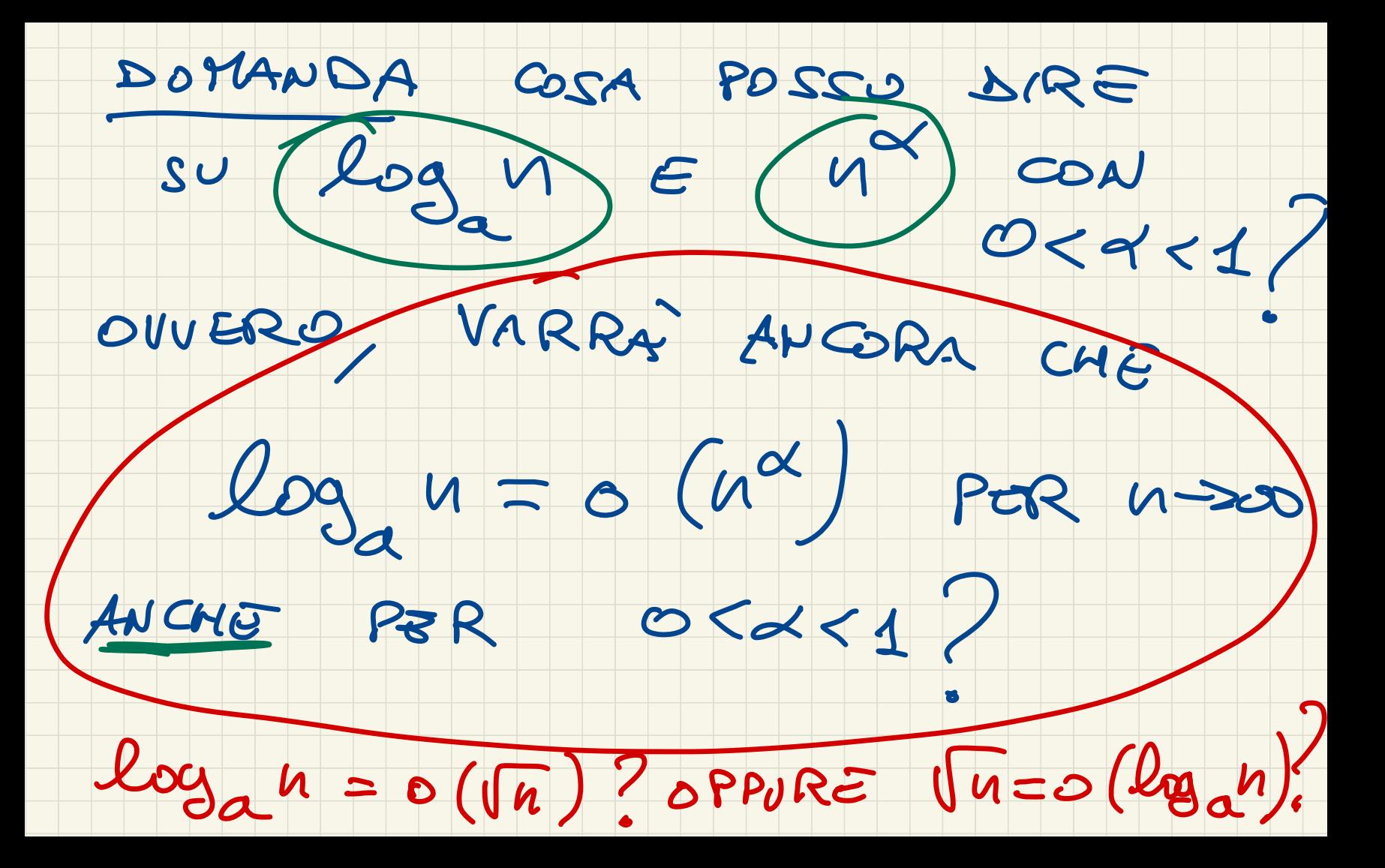

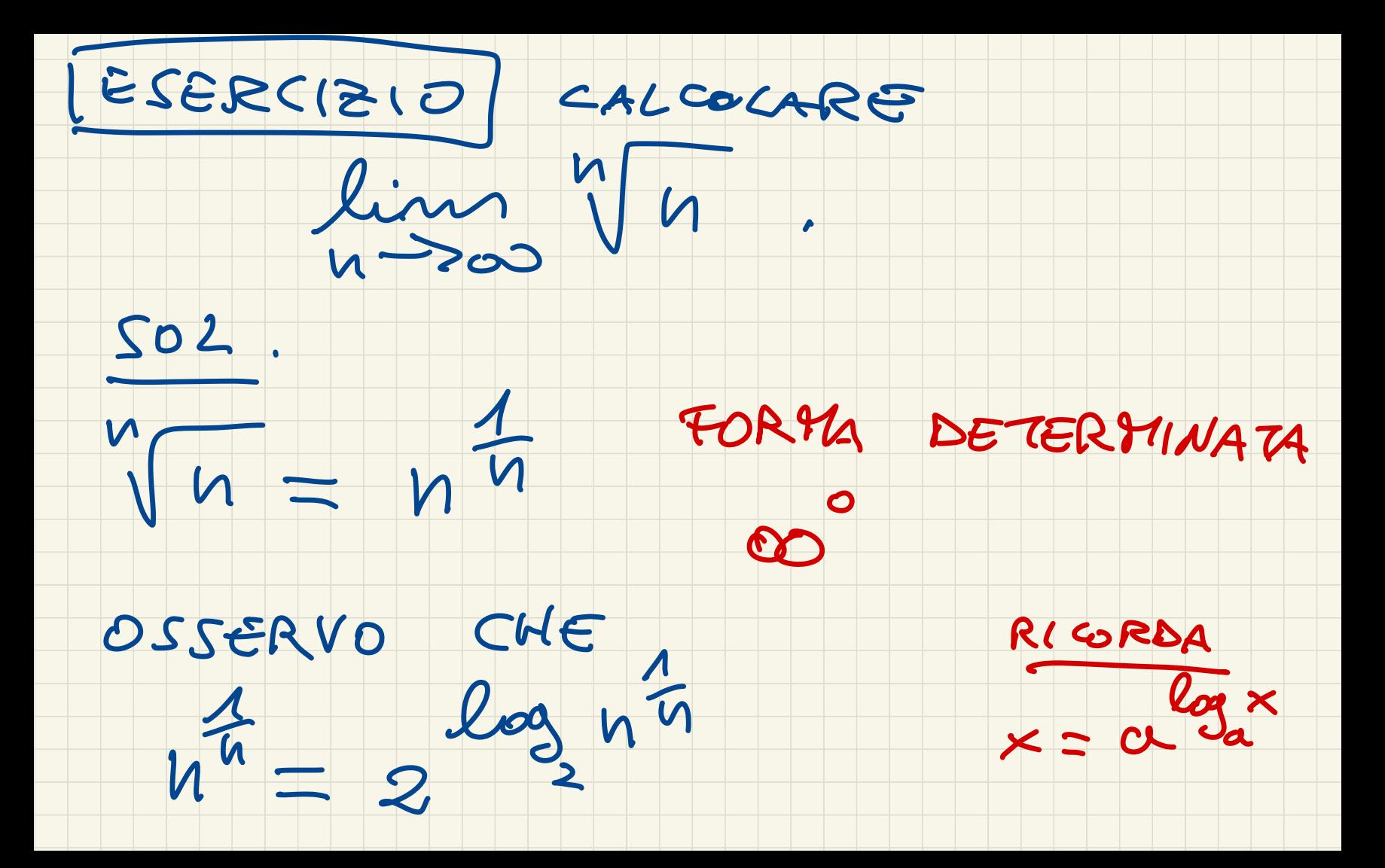

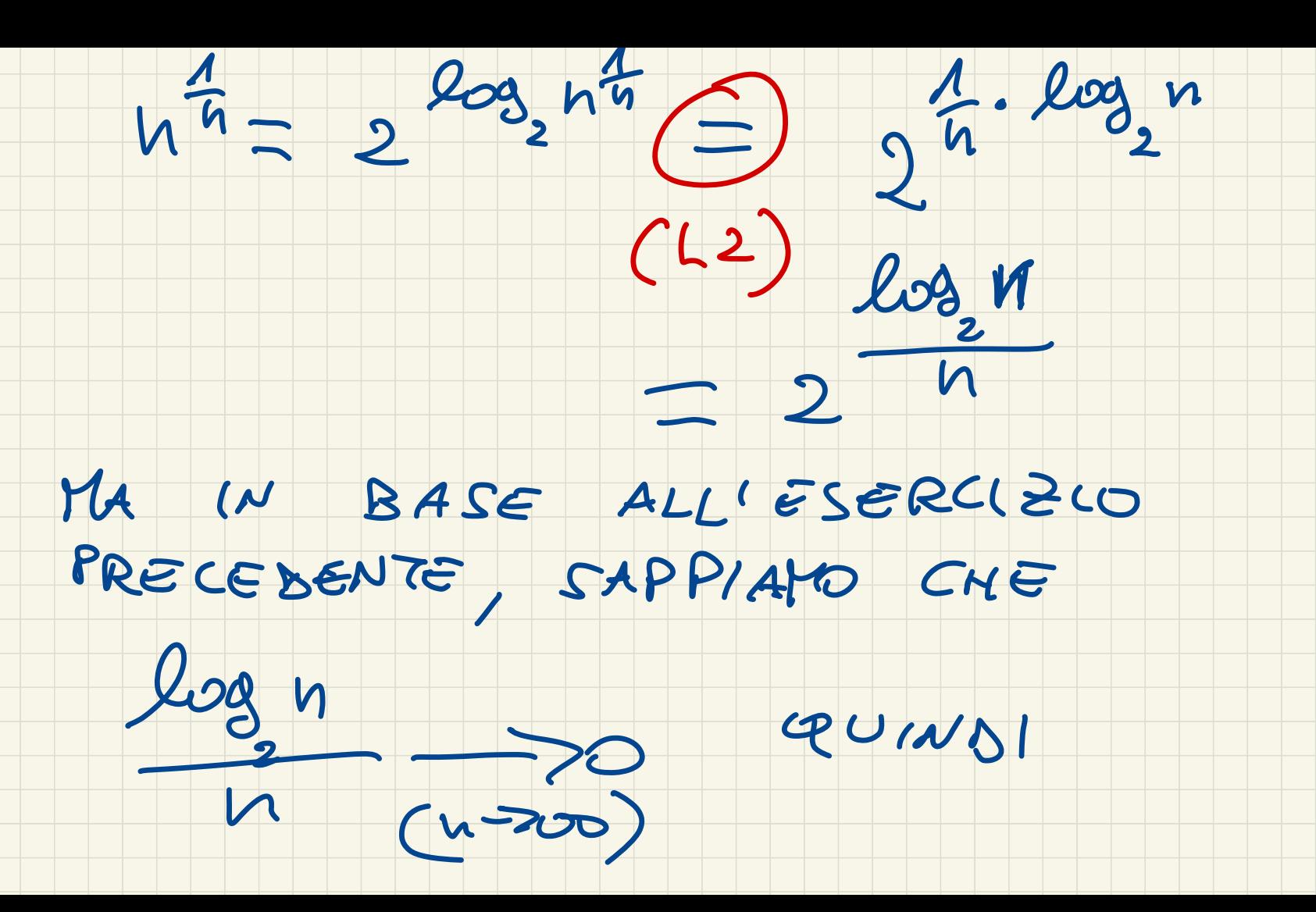

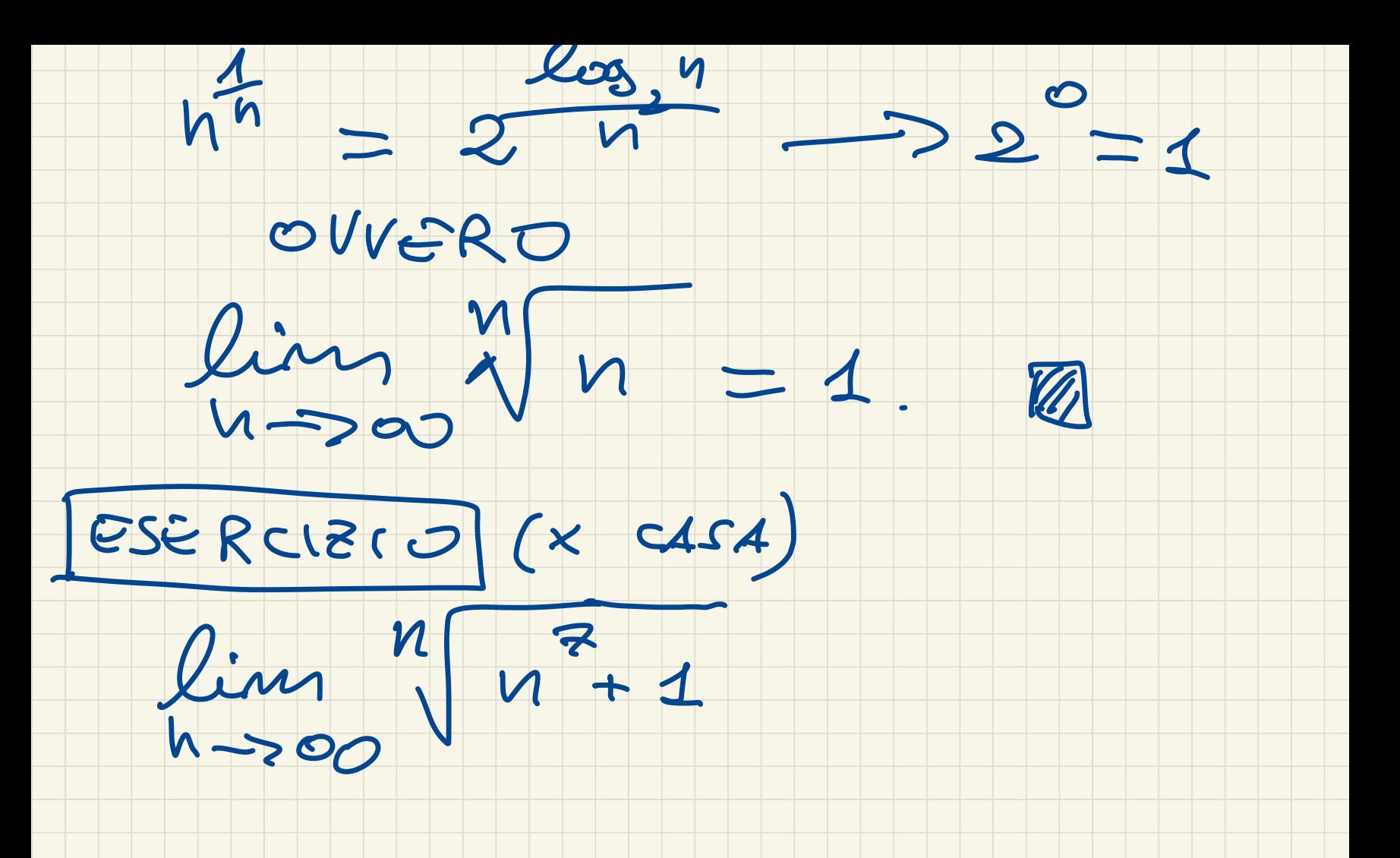

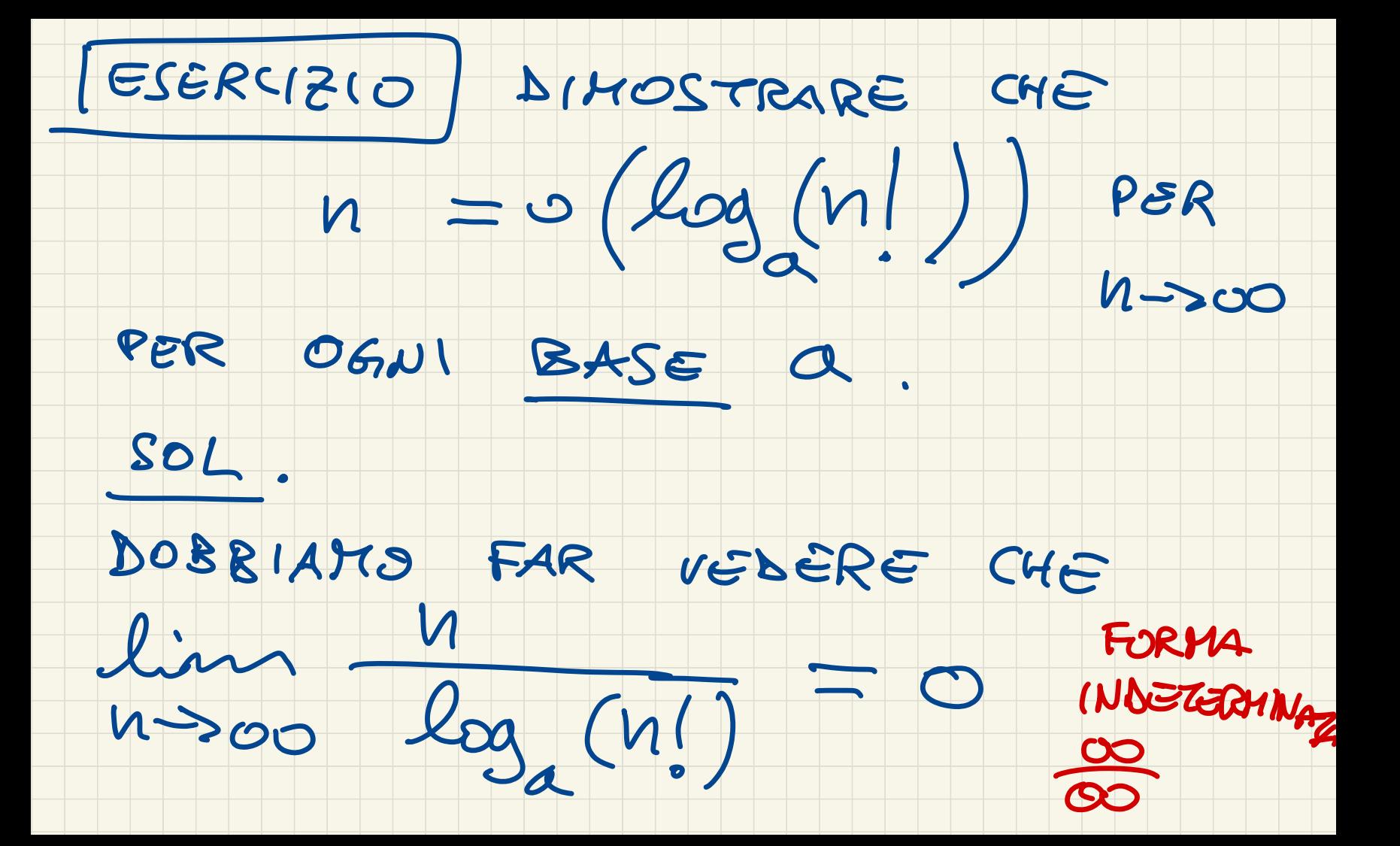

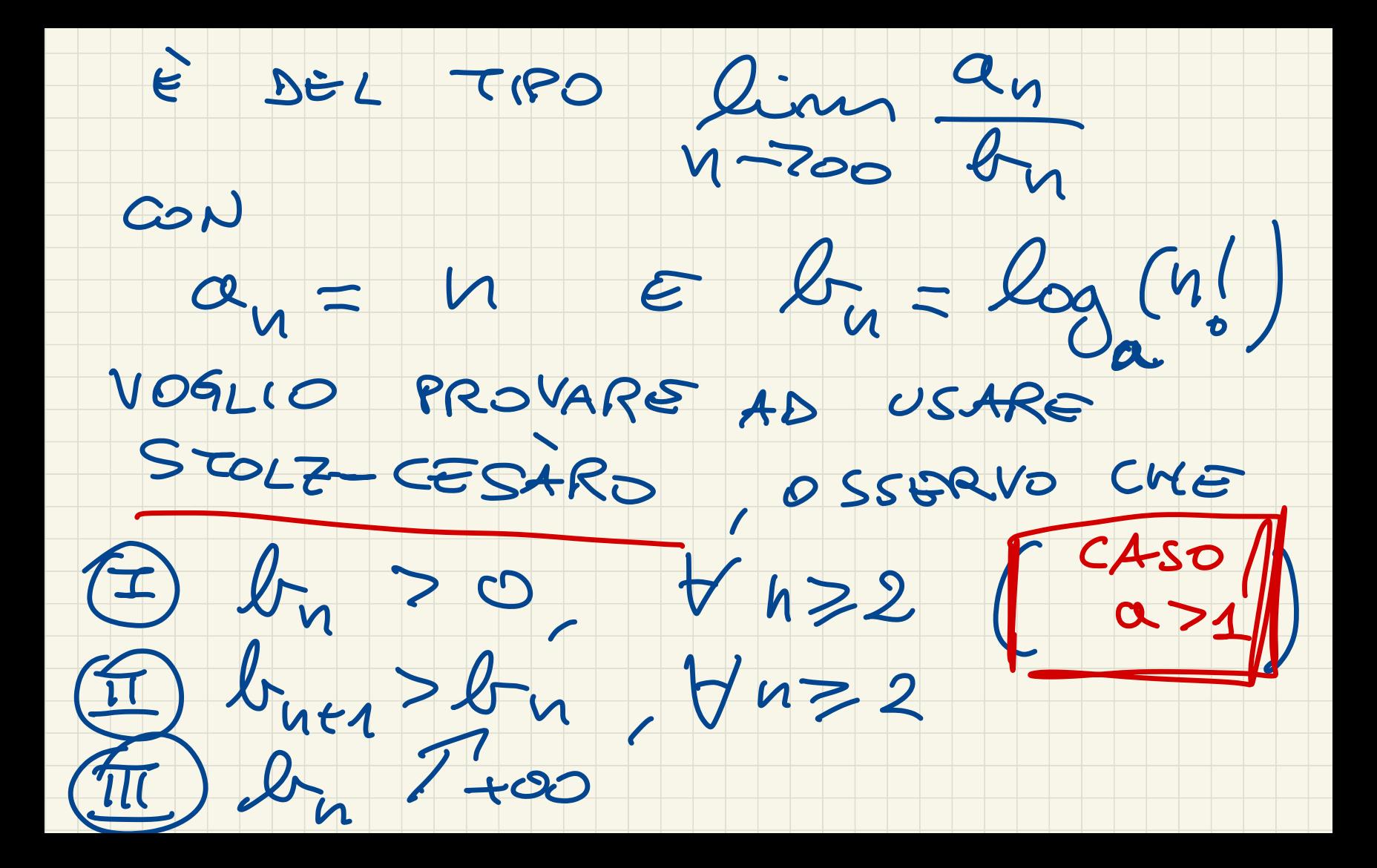

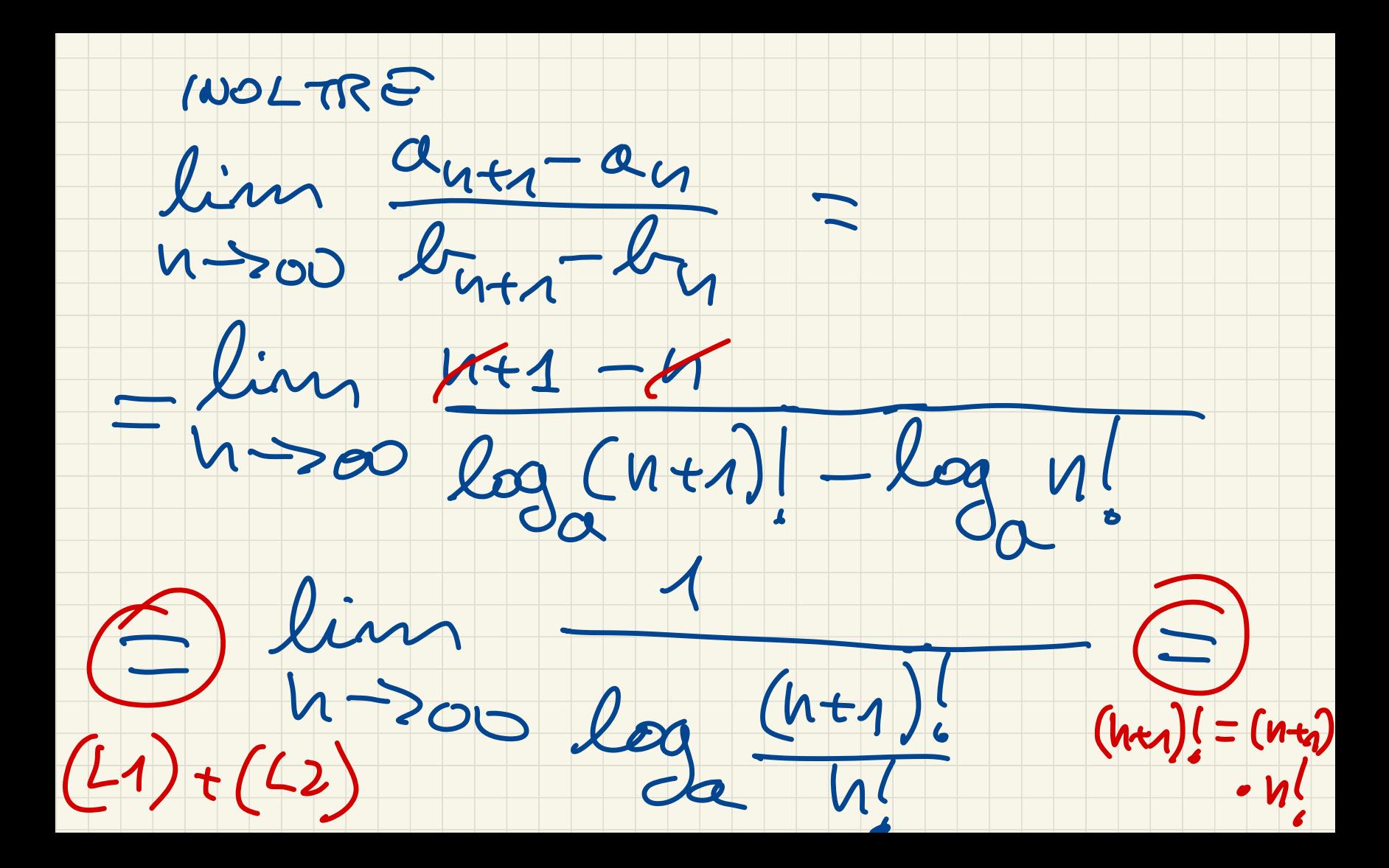

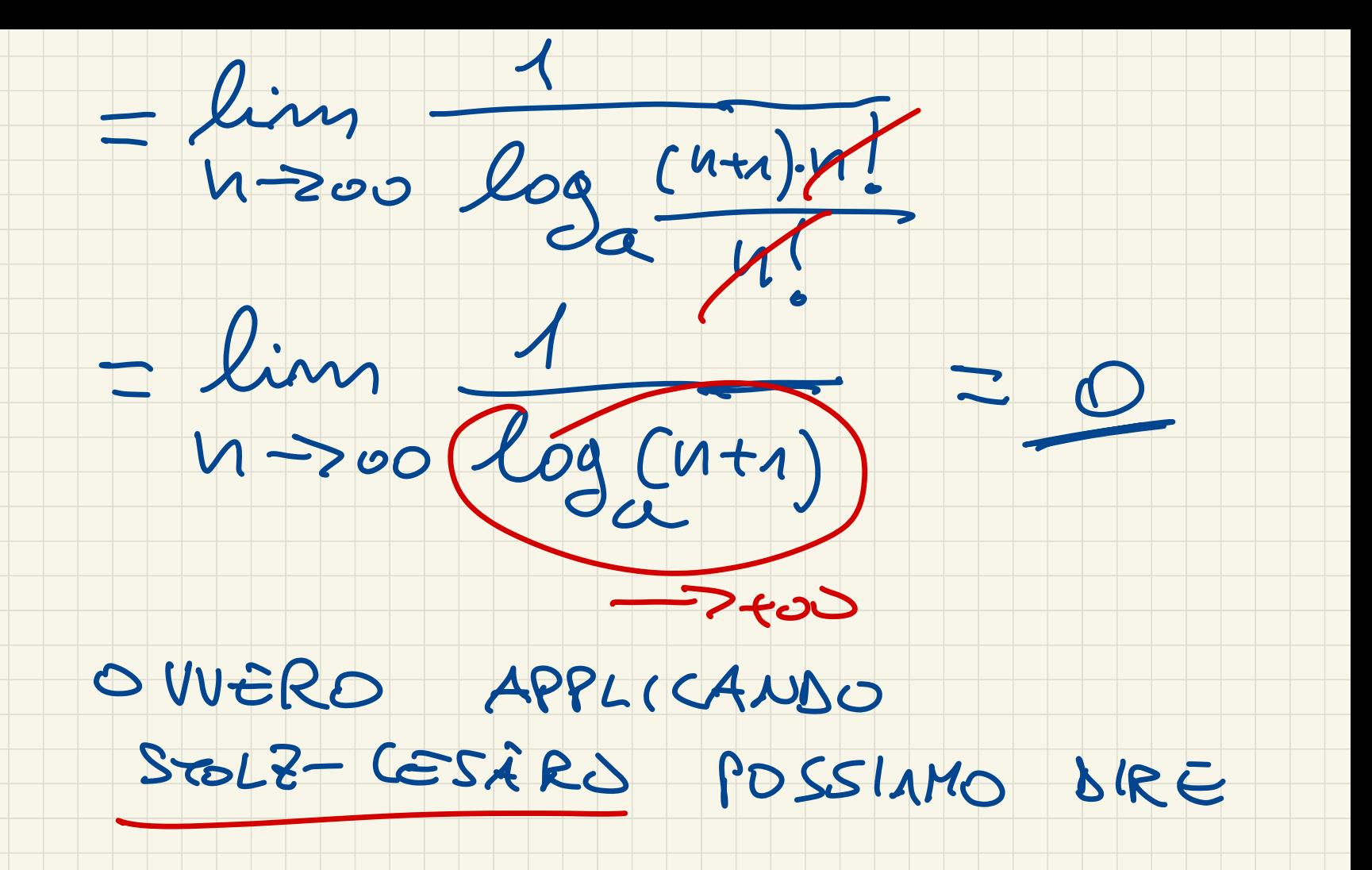

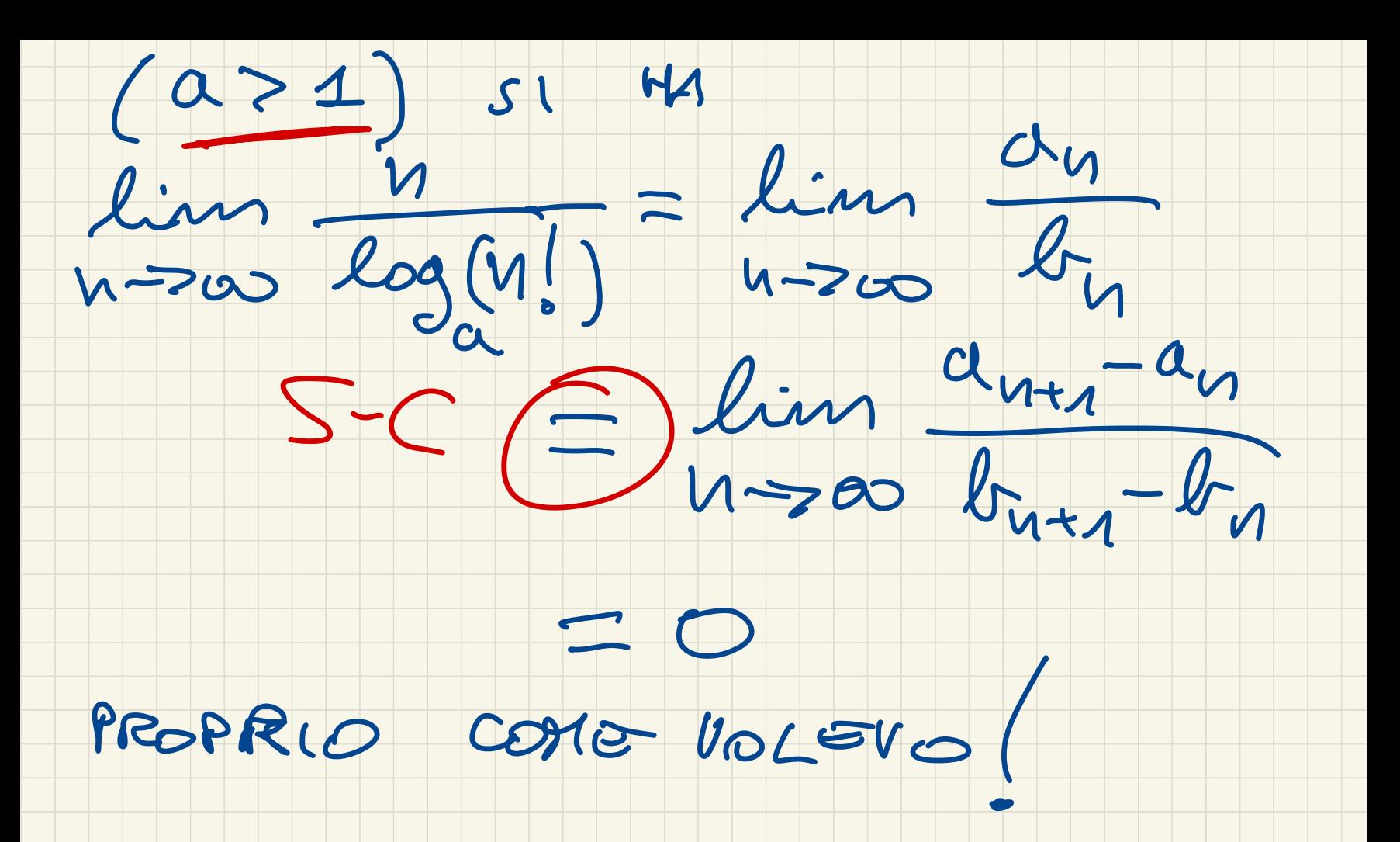

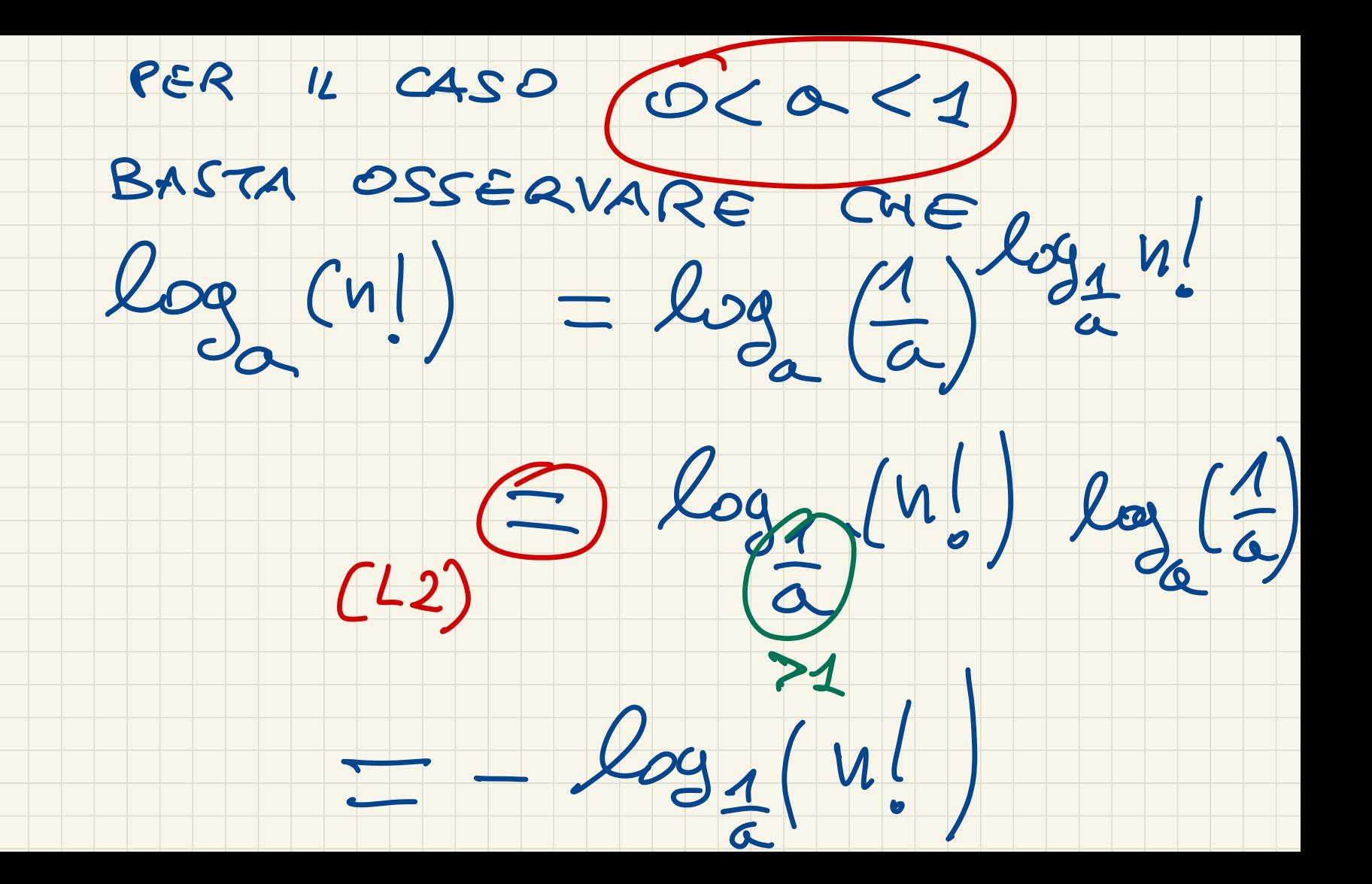

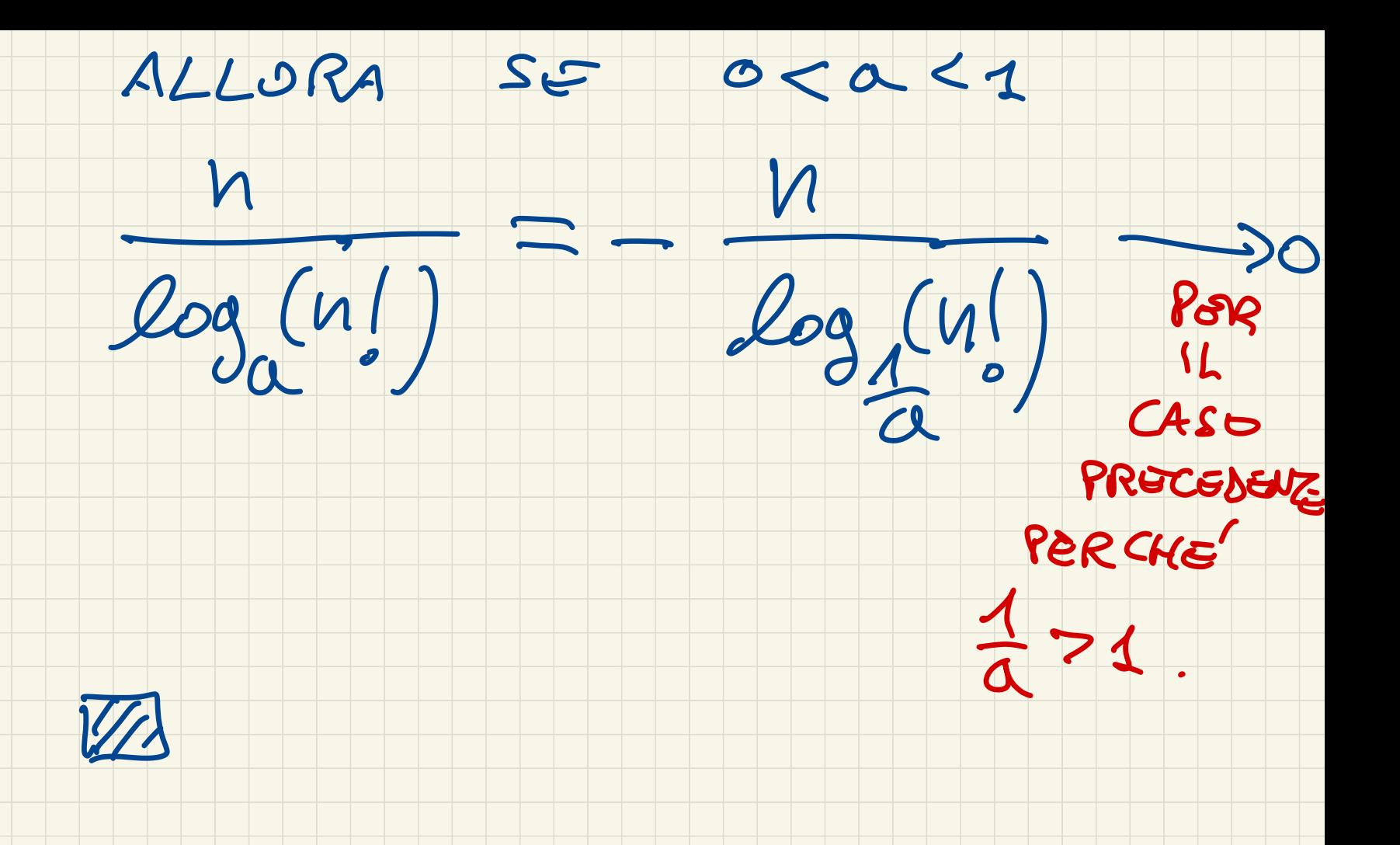

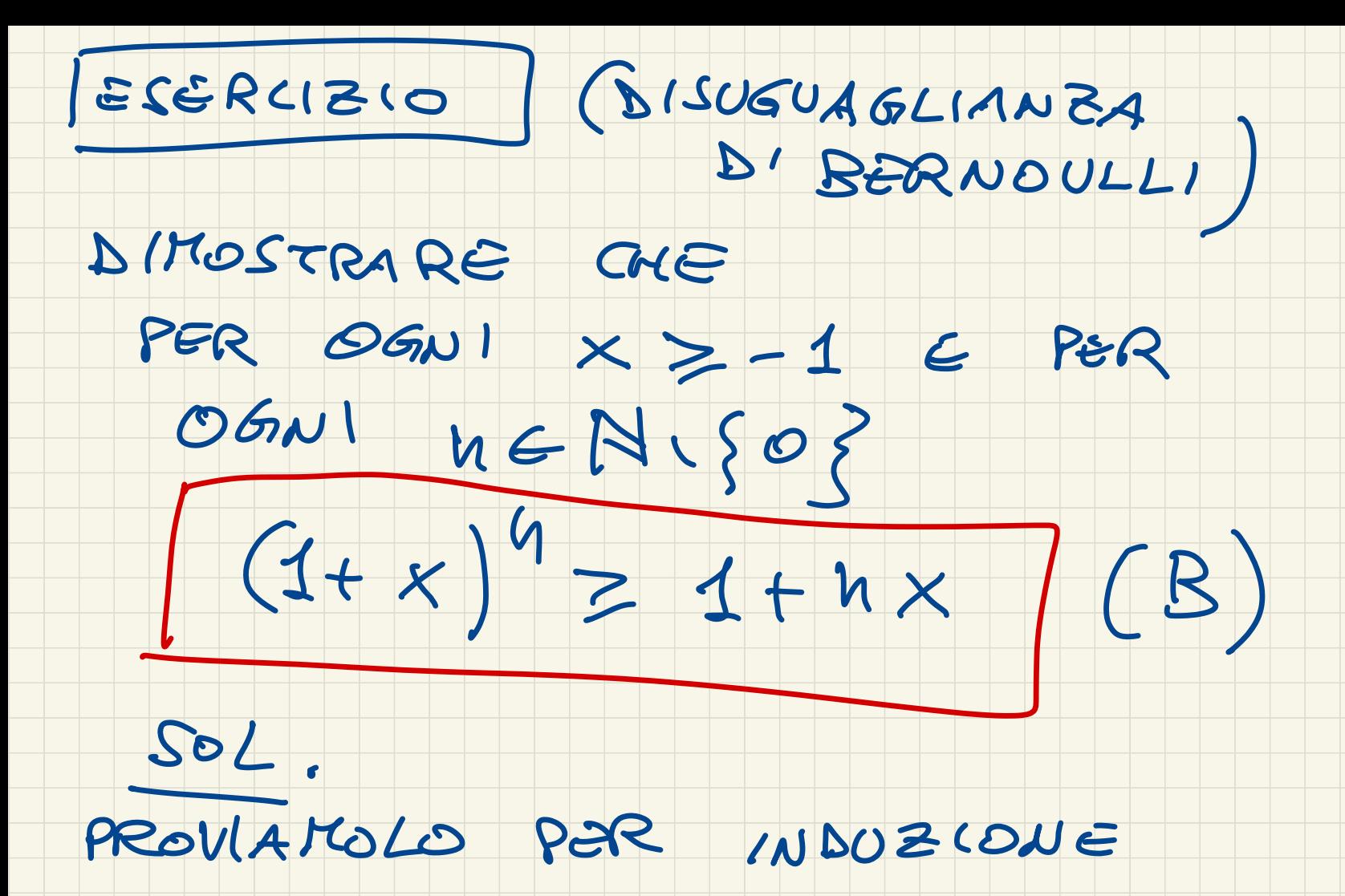

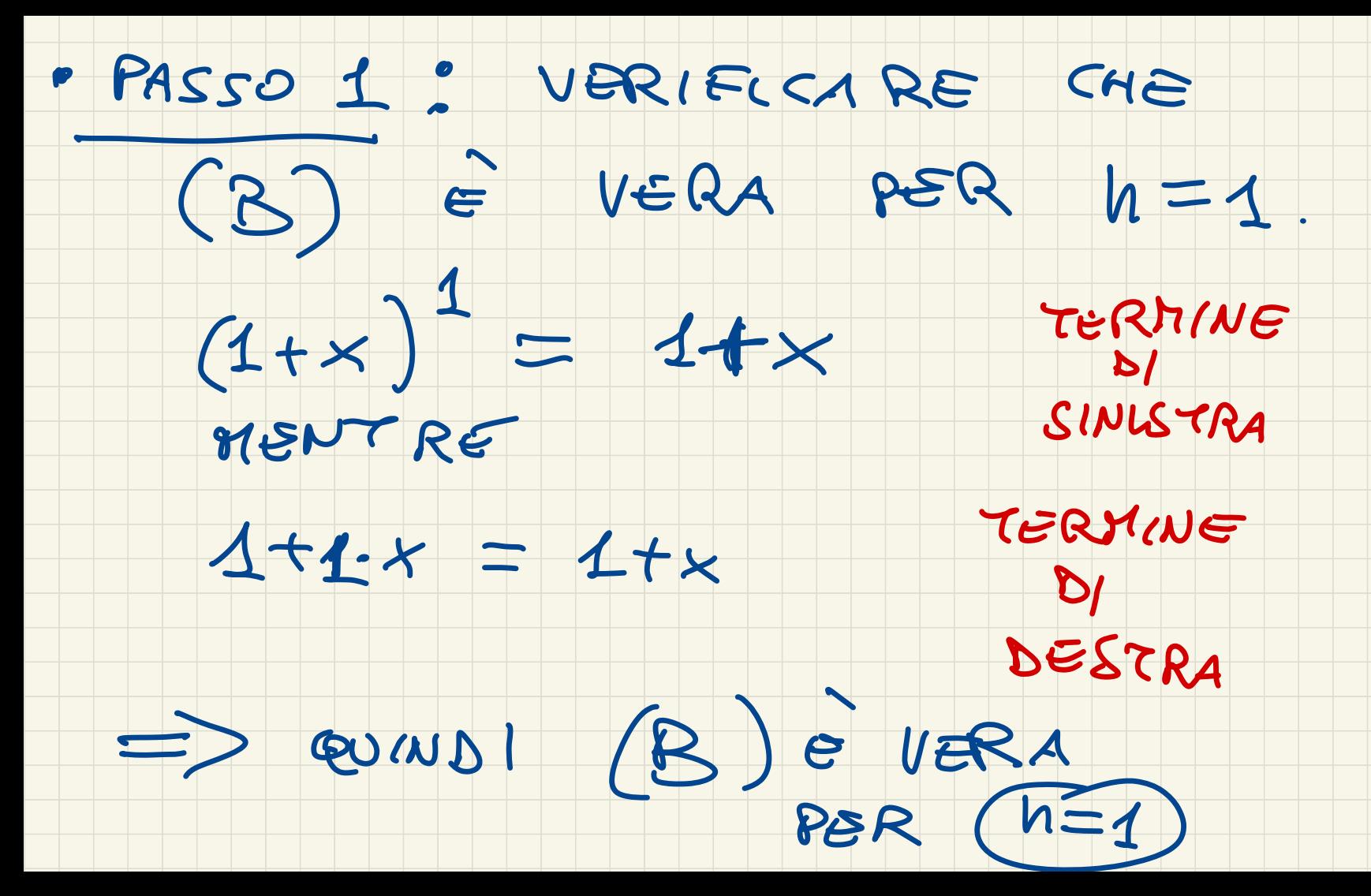

· PASSO 2 (PASSO INDUTTIVO)

SUPPONIAMO CHE VALGA

 $(1+x)^{n} > 1 + 11x$  (Potes!

DEVO DIMOSTRARE CHE QUESTO

IMPLICA LA (B) AL PASSO  $M+1$ ,  $C_1$  $O$  $C$ 

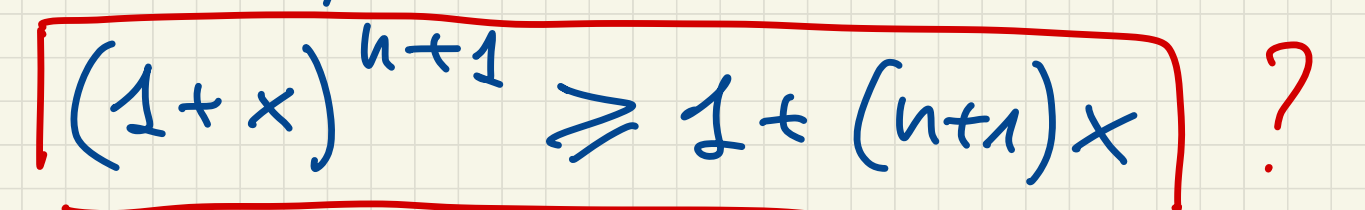

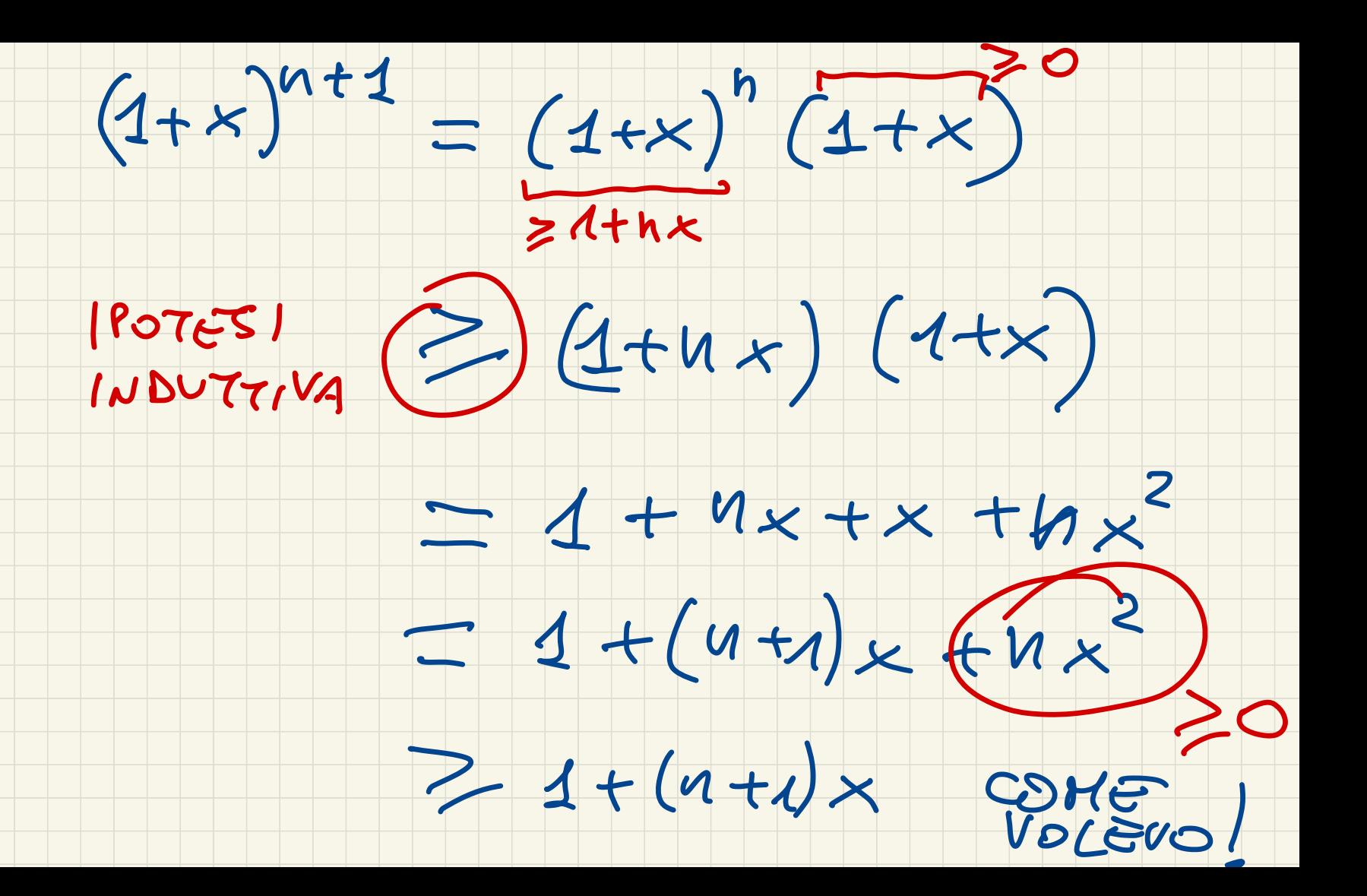

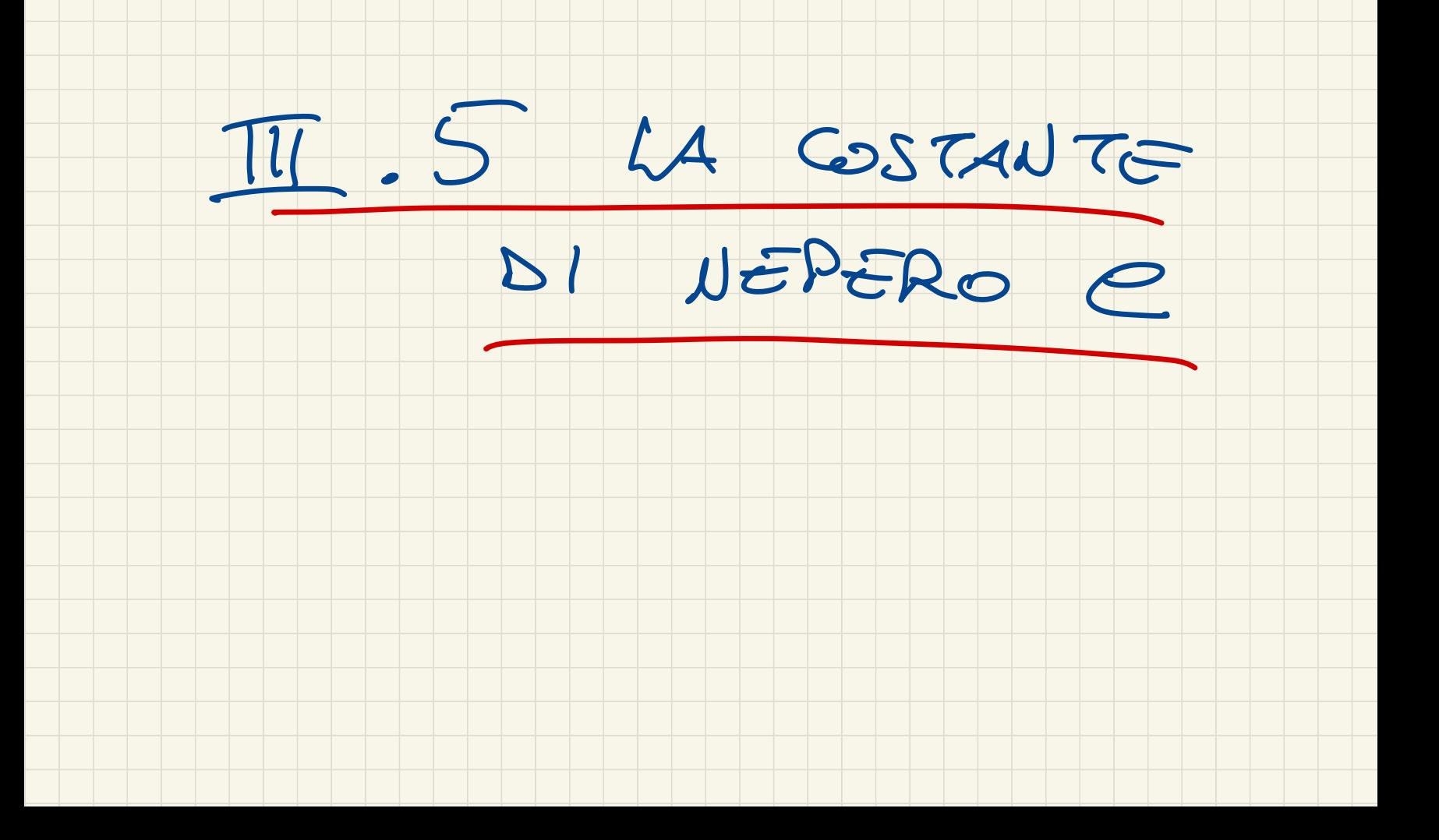

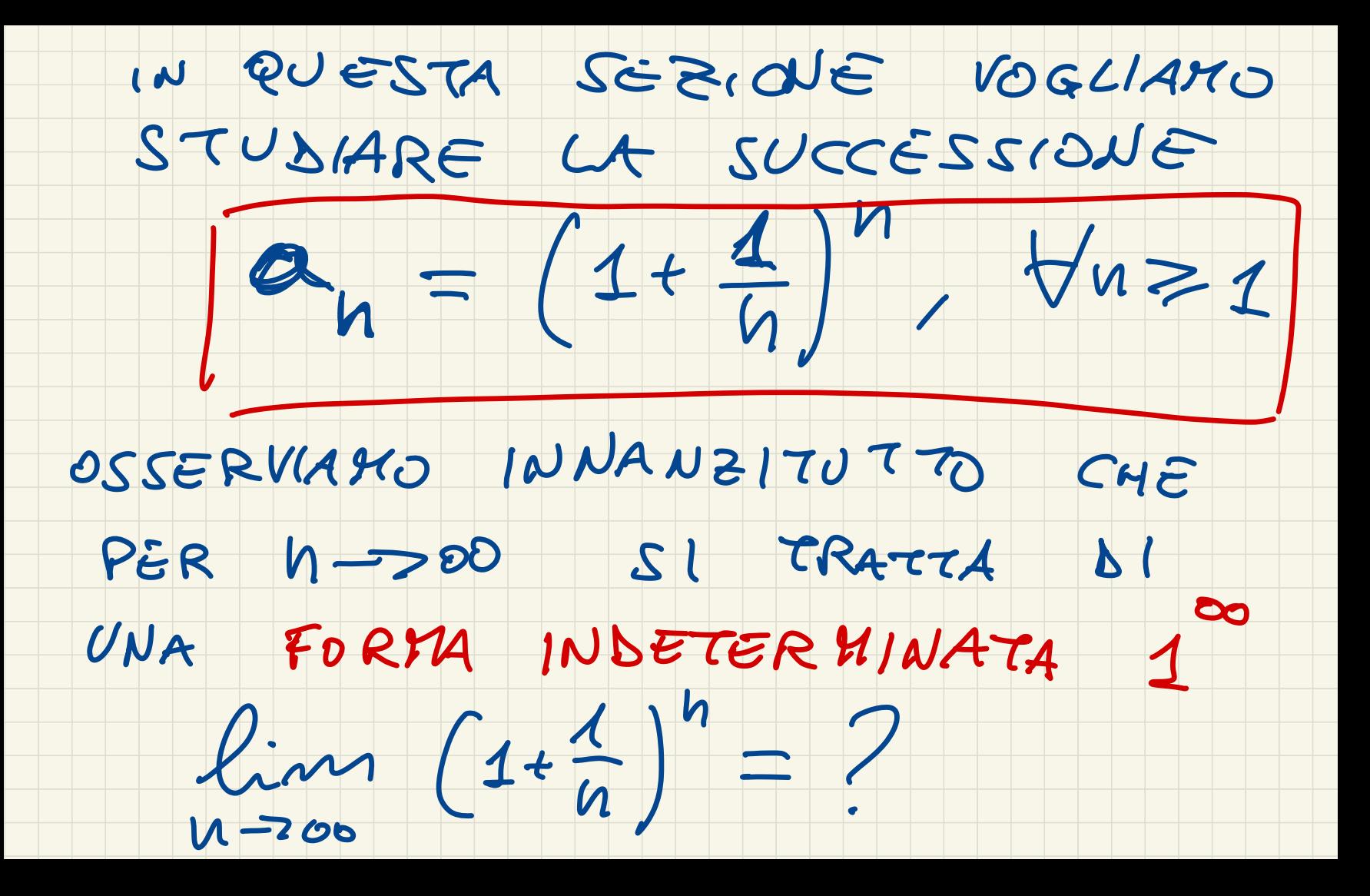

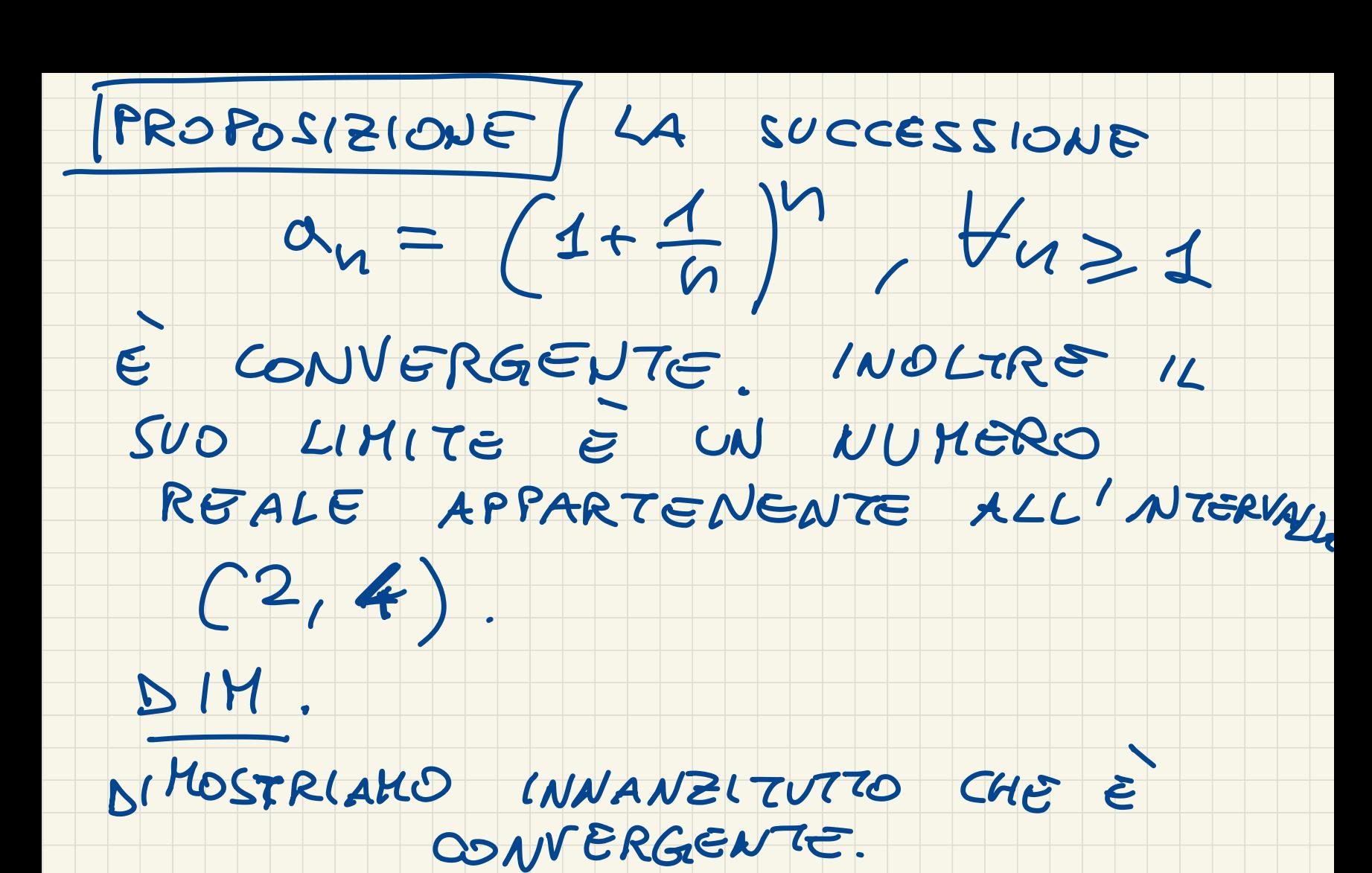

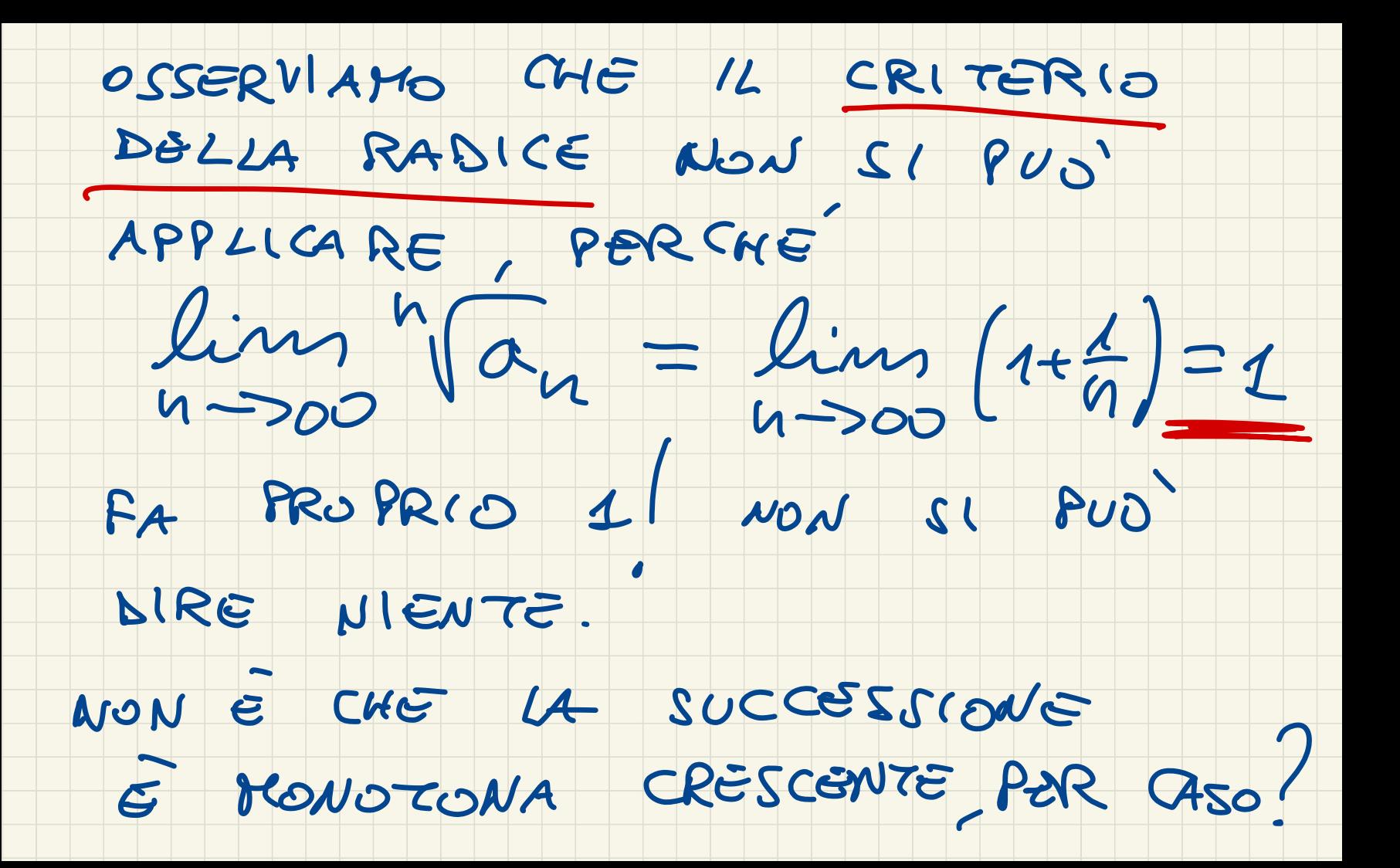

SE LA RISPOSTA E SI, ALLORA SO CHE fanfuck NON E IRREGOLARE.<br>VEDIAMO SE È VERO CHE È

CRGS CENTE :

 $a_{n+1} > a_n \Leftrightarrow (1 + \frac{1}{n+1}) \ge (1 + \frac{1}{n})$ 

 $\forall n \geq 1$ ?

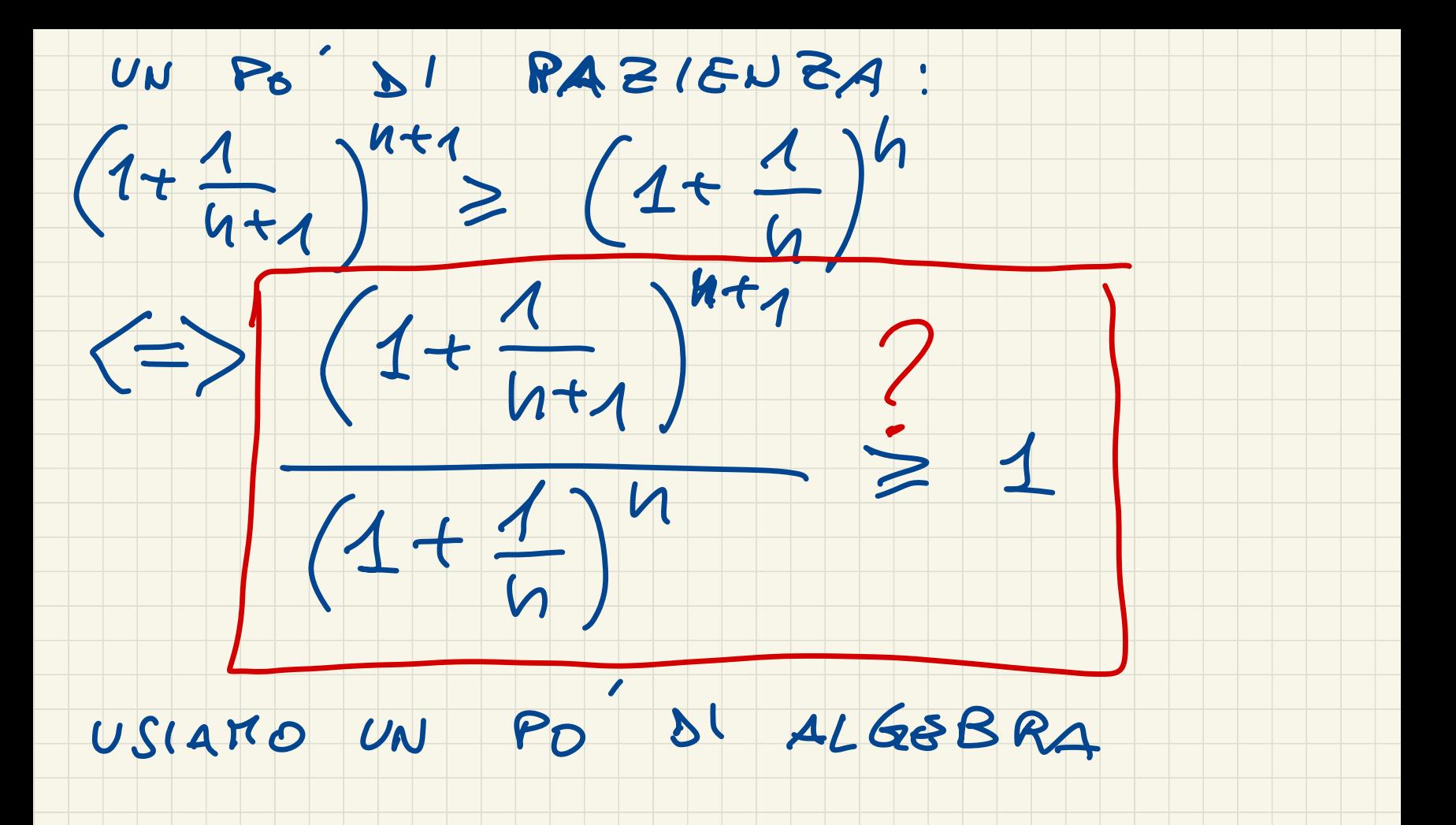

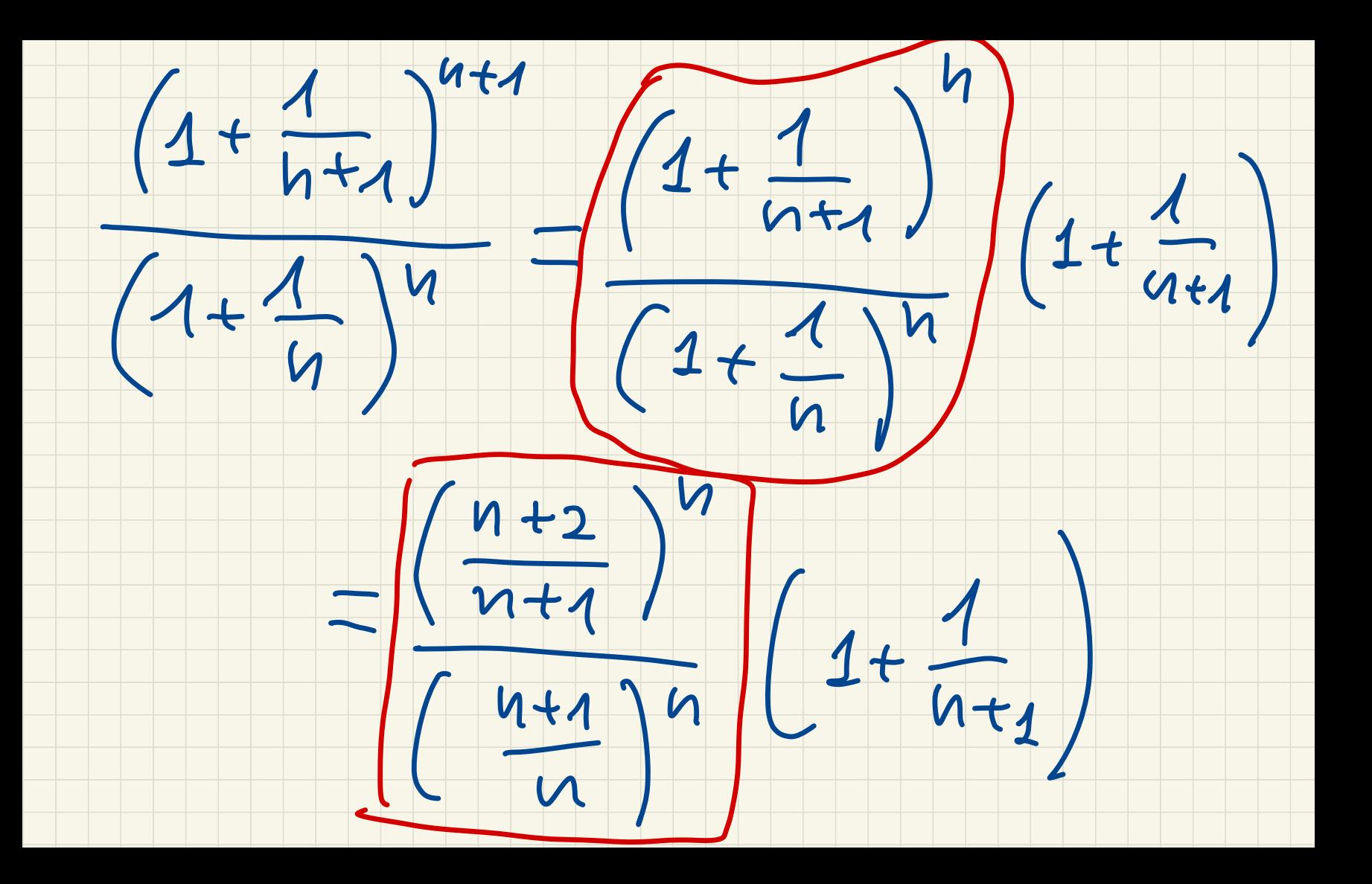

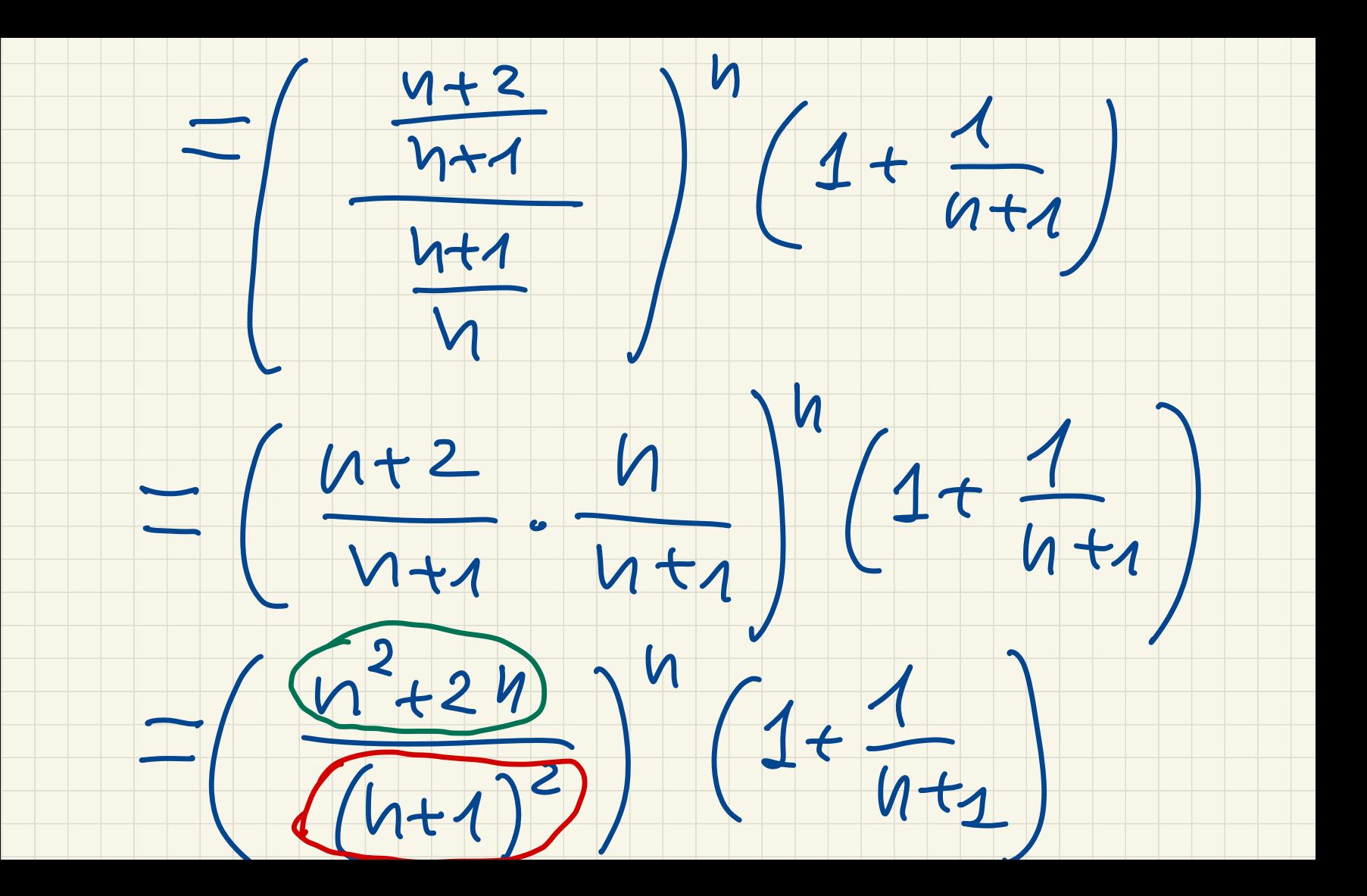

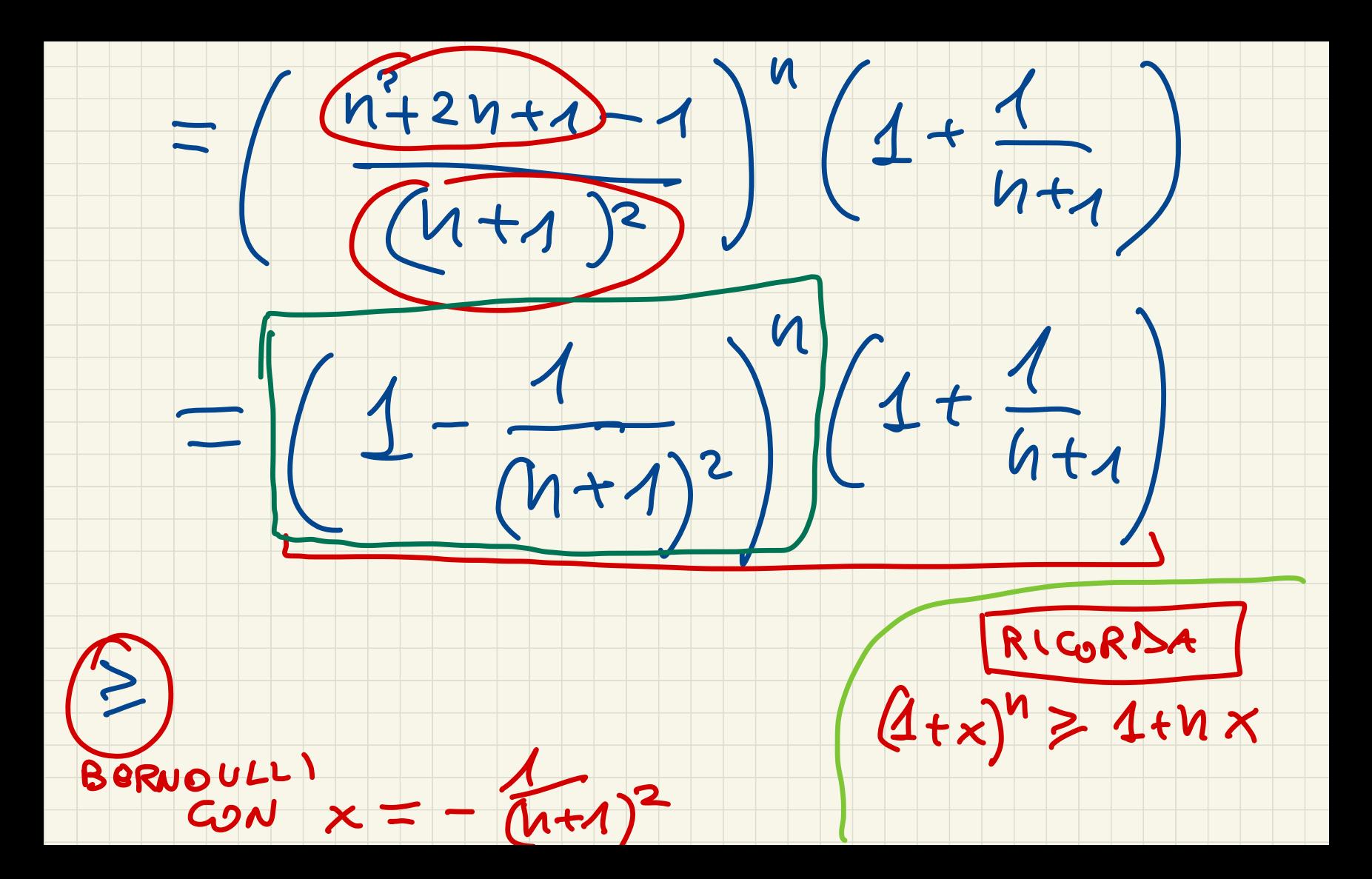

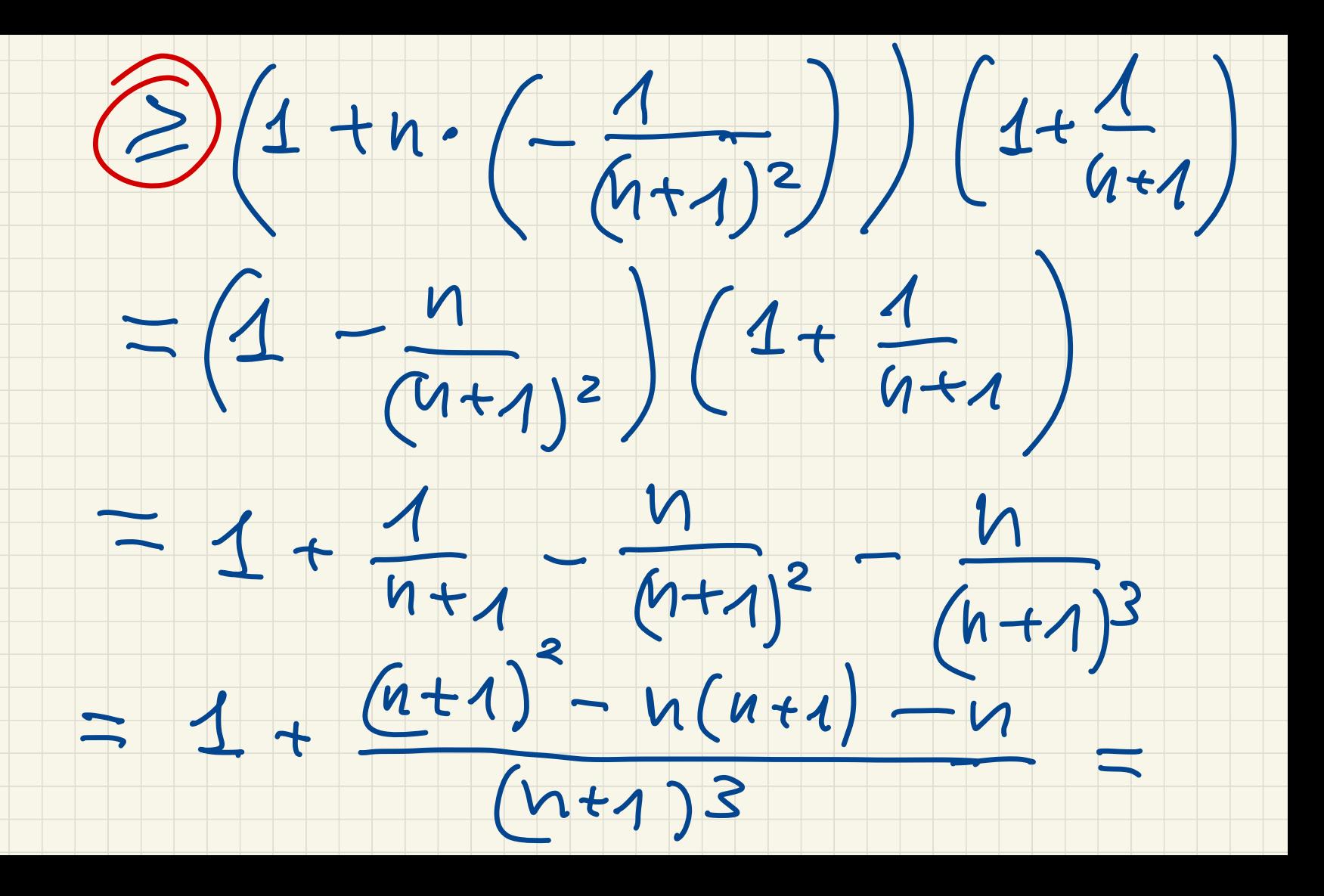

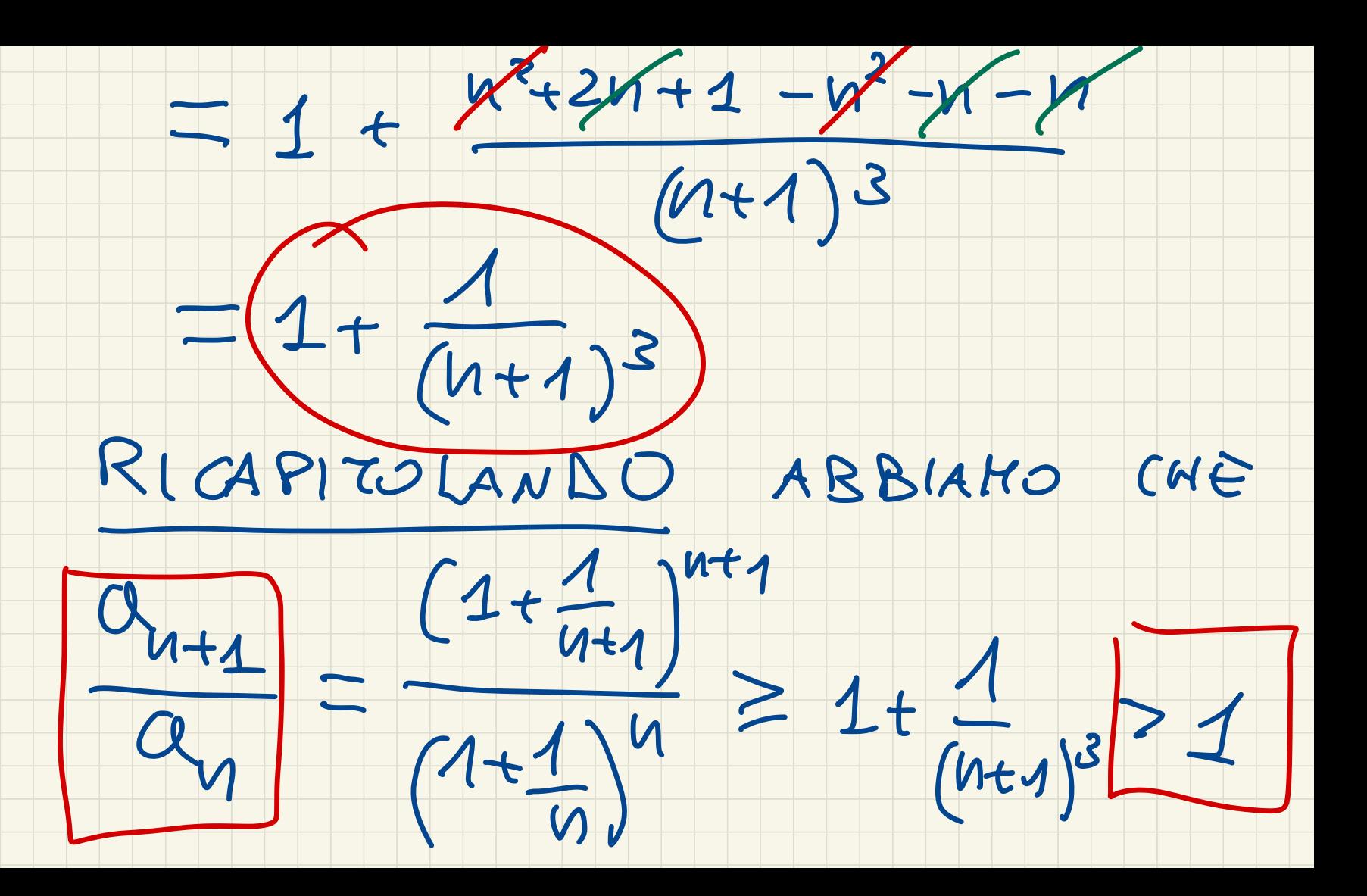

### OME VOLEVANO /

# QUINDI SanSUEN E

KONOTONA CRESCONTE E

### POR LL TEOREILLA SULLE

SUCCESSLONI MONOTONE, POSSIAMO

#### PIDE CHE EZZA ANNELLE  $L11176$

DOBBIAKO ESCLUDERE CHE

SIE DIVERGENTE.

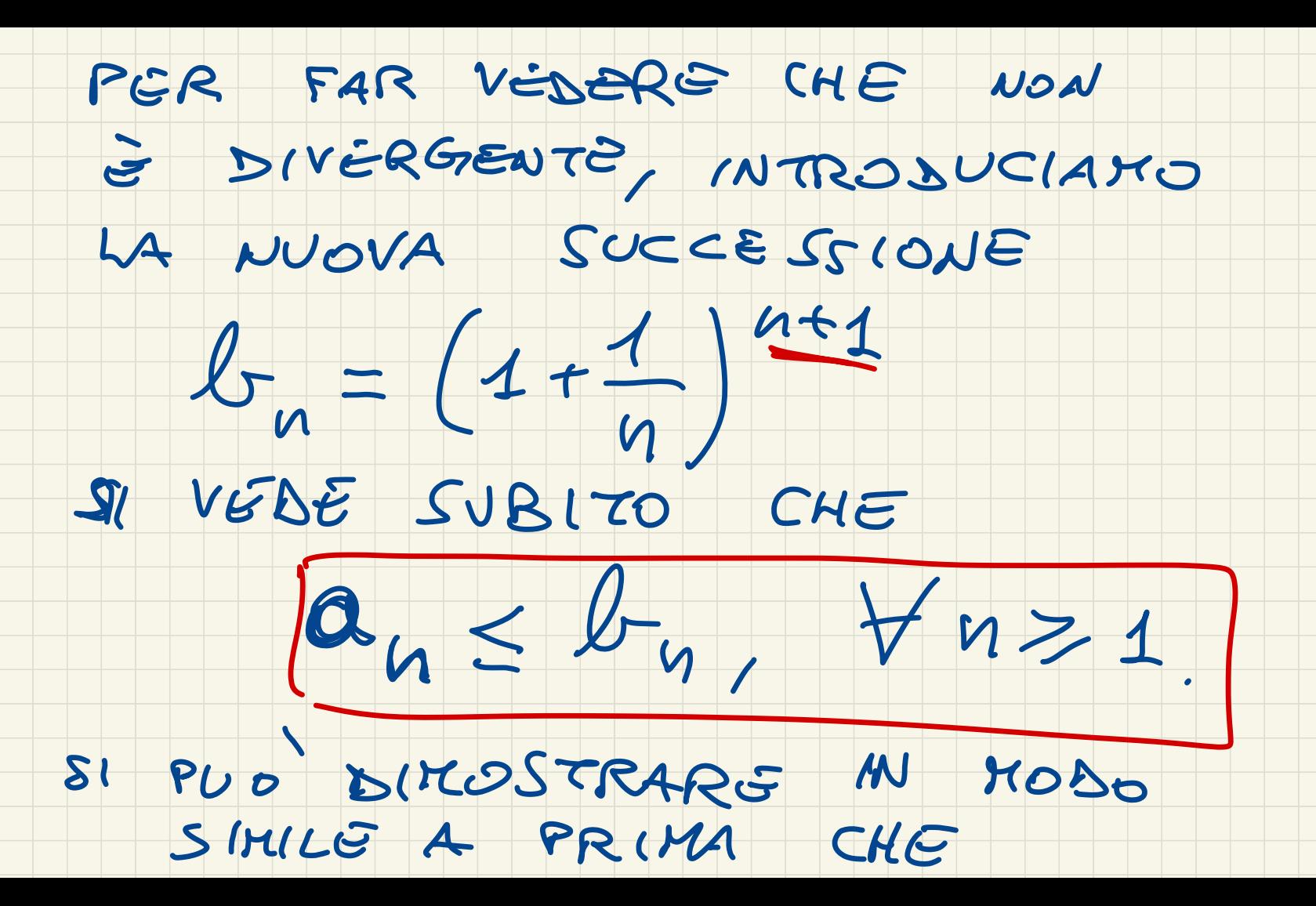

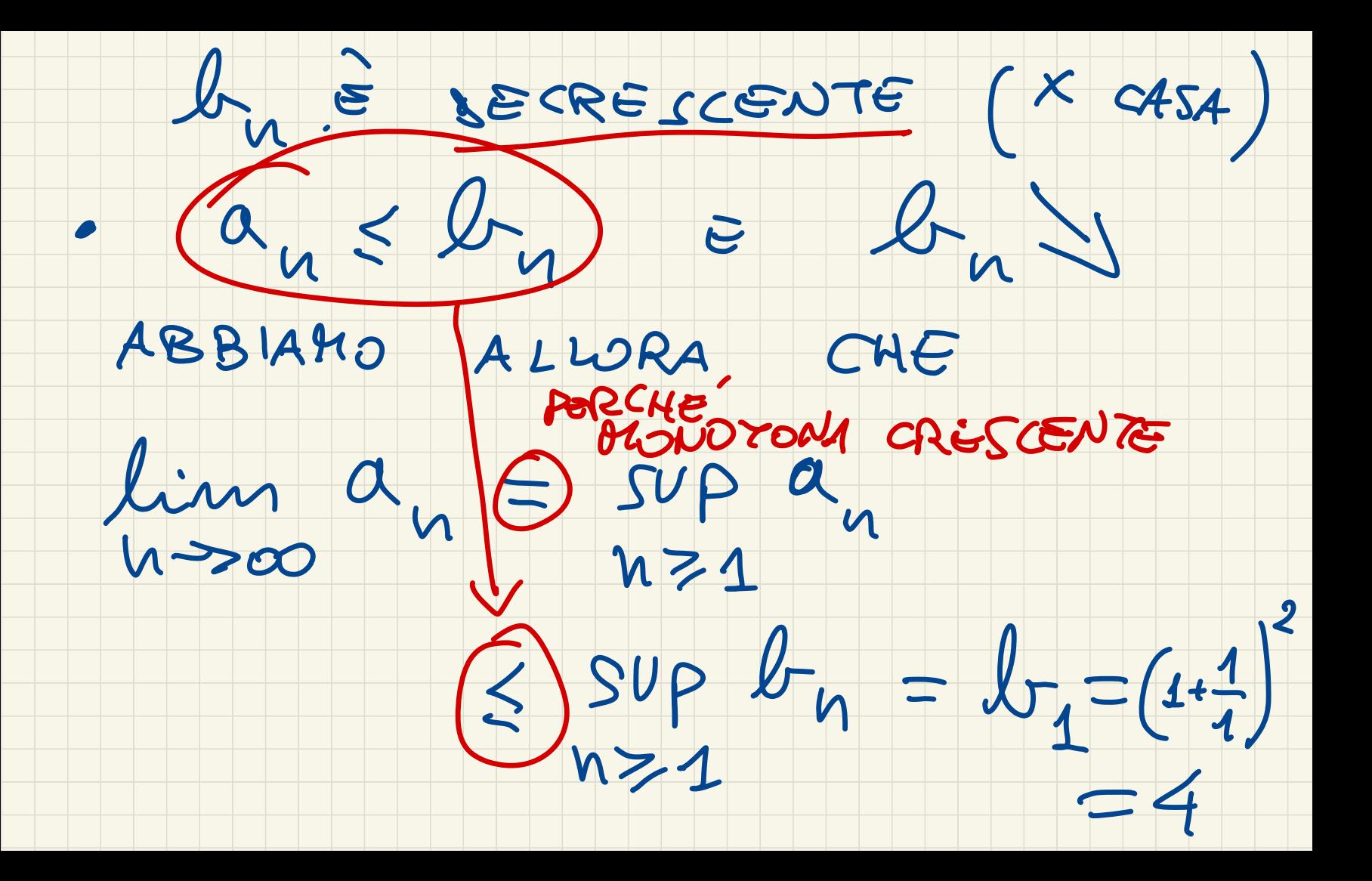

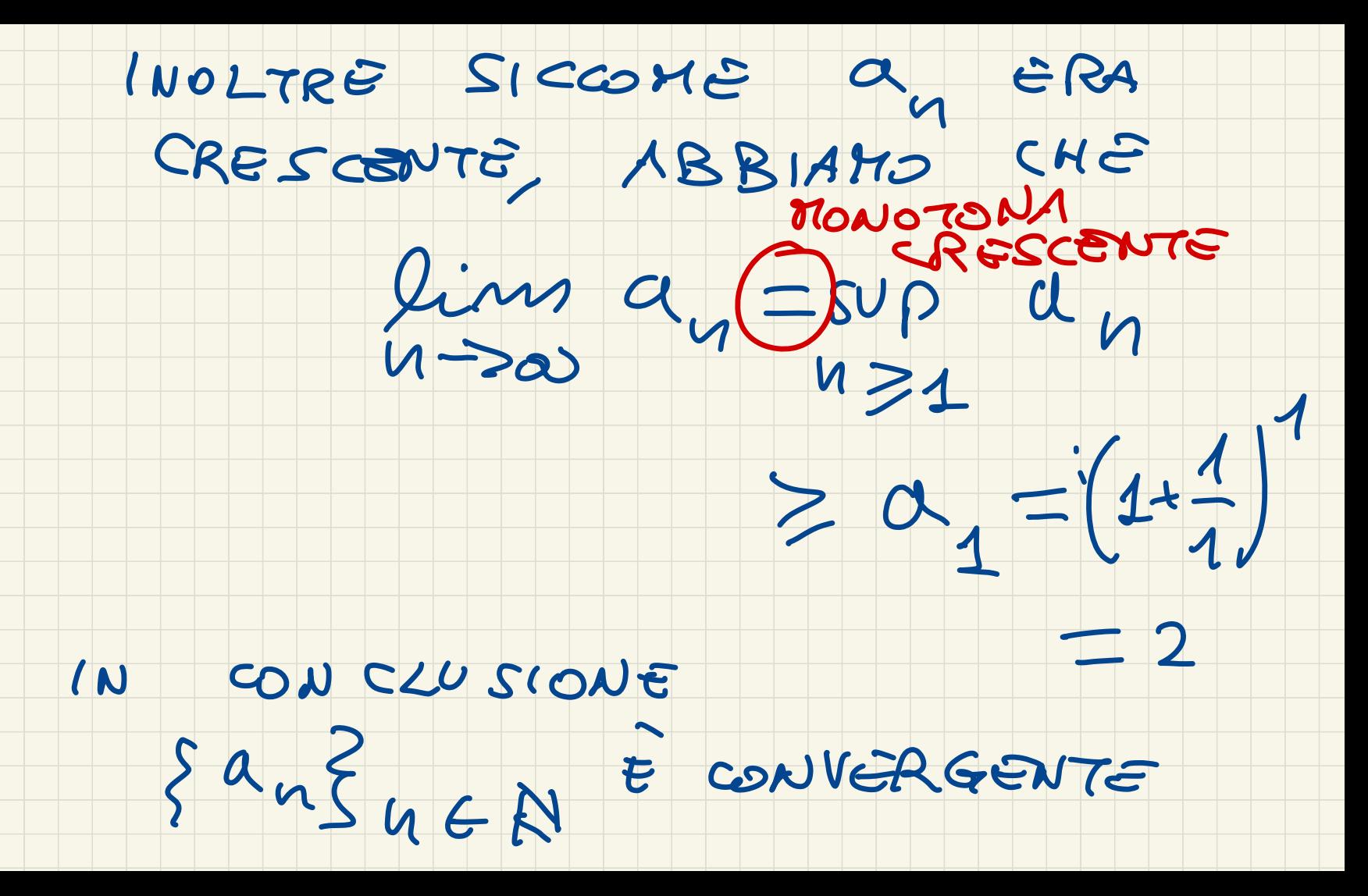

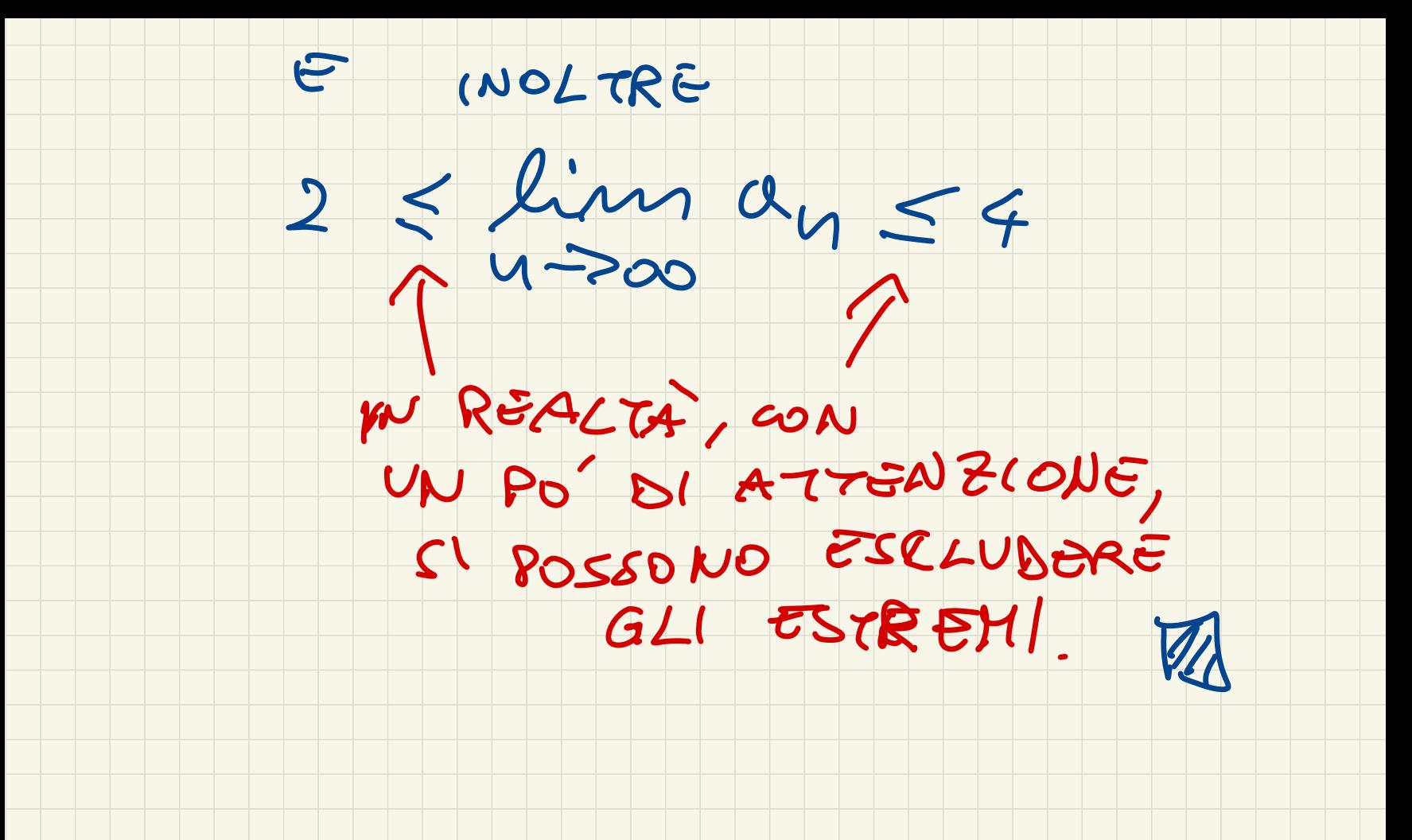

BEFINIZIONE COSTIUTE DI NEPERO

### SI CHIAMA COSTANTE D' NEPERO

1L NUMERO, INDICATO CON LA

### LETTERA e, SEFINITO DA

 $e = lim_{u \to \infty} (1 + \frac{1}{n})^v$ 

## TOSS. (UN ASINTOTICO IMPORTANTE)

### SCEGLIAMO @ COME BASE DEL LOGARITHU ED USIATO LA NOTA ZLONE  $Log x = Log x$ (CIDE SE DHETTO DI SCRNERE LA BASE, VUOL DIRE CHE STO CONSIDERANDO LA BASE e) ALLORA VALE  $\left| \log(1+\frac{1}{n}) \sim \frac{1}{n}$  se  $n\rightarrow\infty$

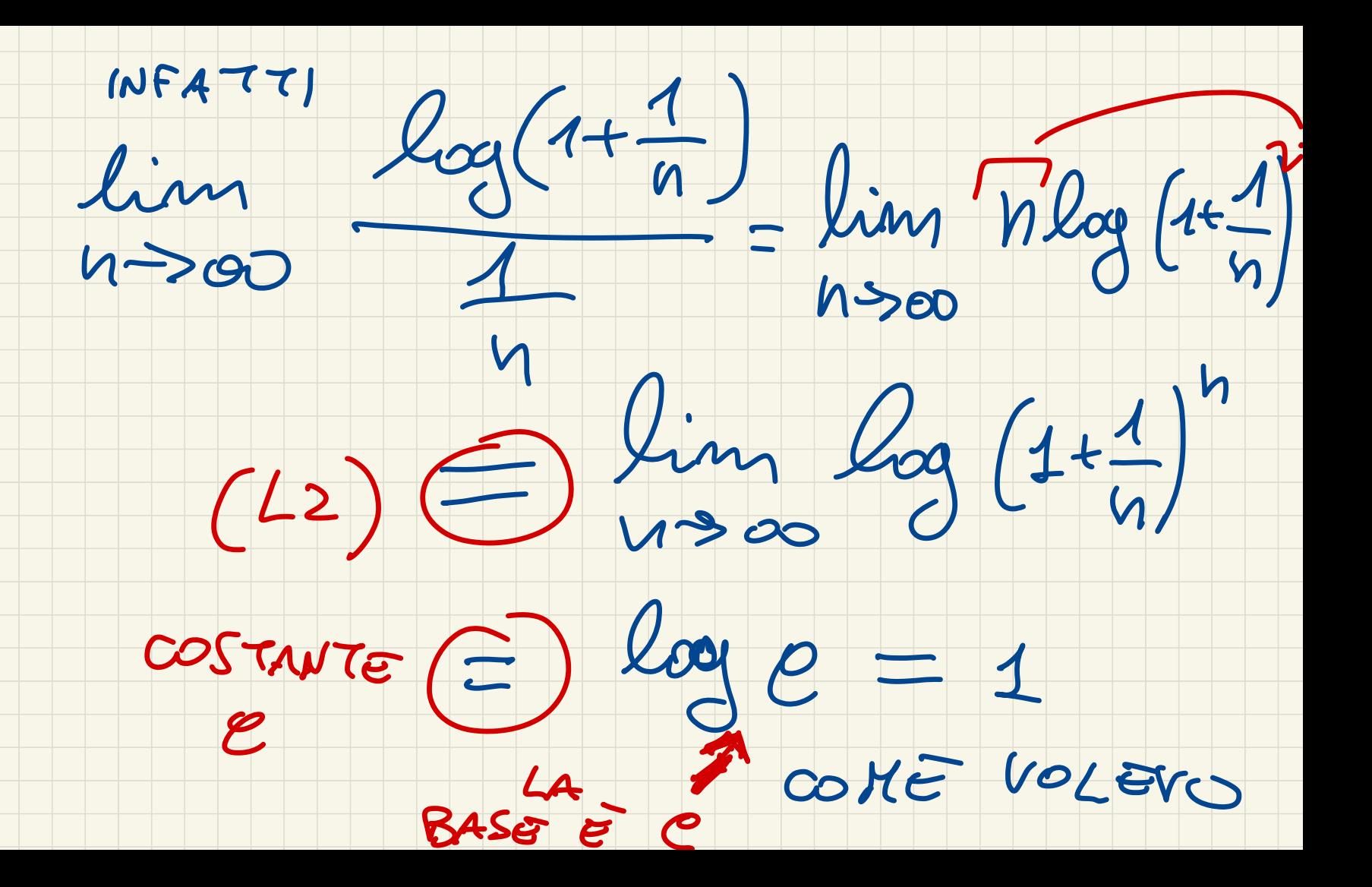

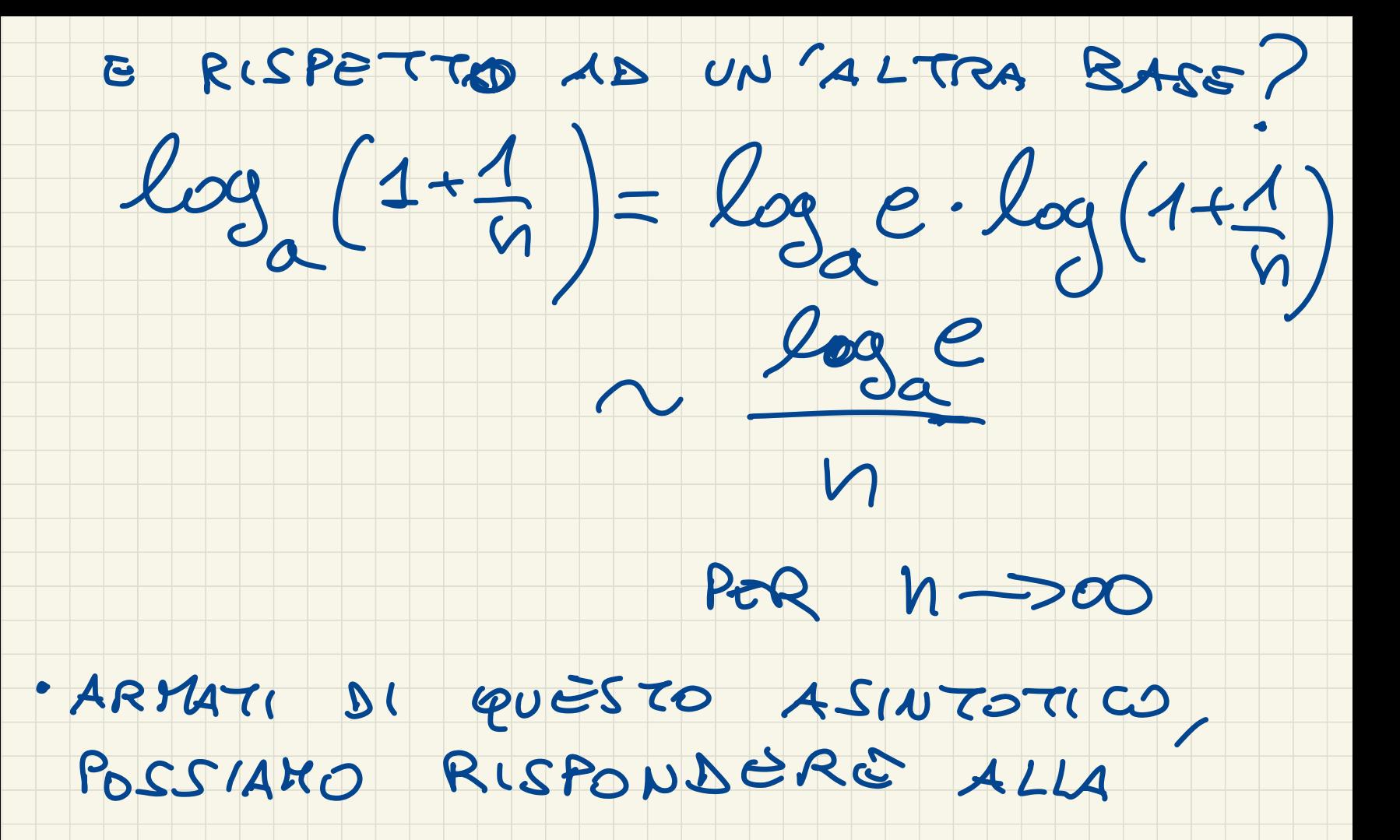

BOYANDA 14 PRIMA: CHE RELAZIONE C'E TRA JU E log n ESERCIZIO DIMOSTRARE  $CHE$  $log 4 = O(\sqrt{n})$  POR  $n\rightarrow\infty$  $SOL$ DEVO FAR VEDERE CH<sub>E</sub>

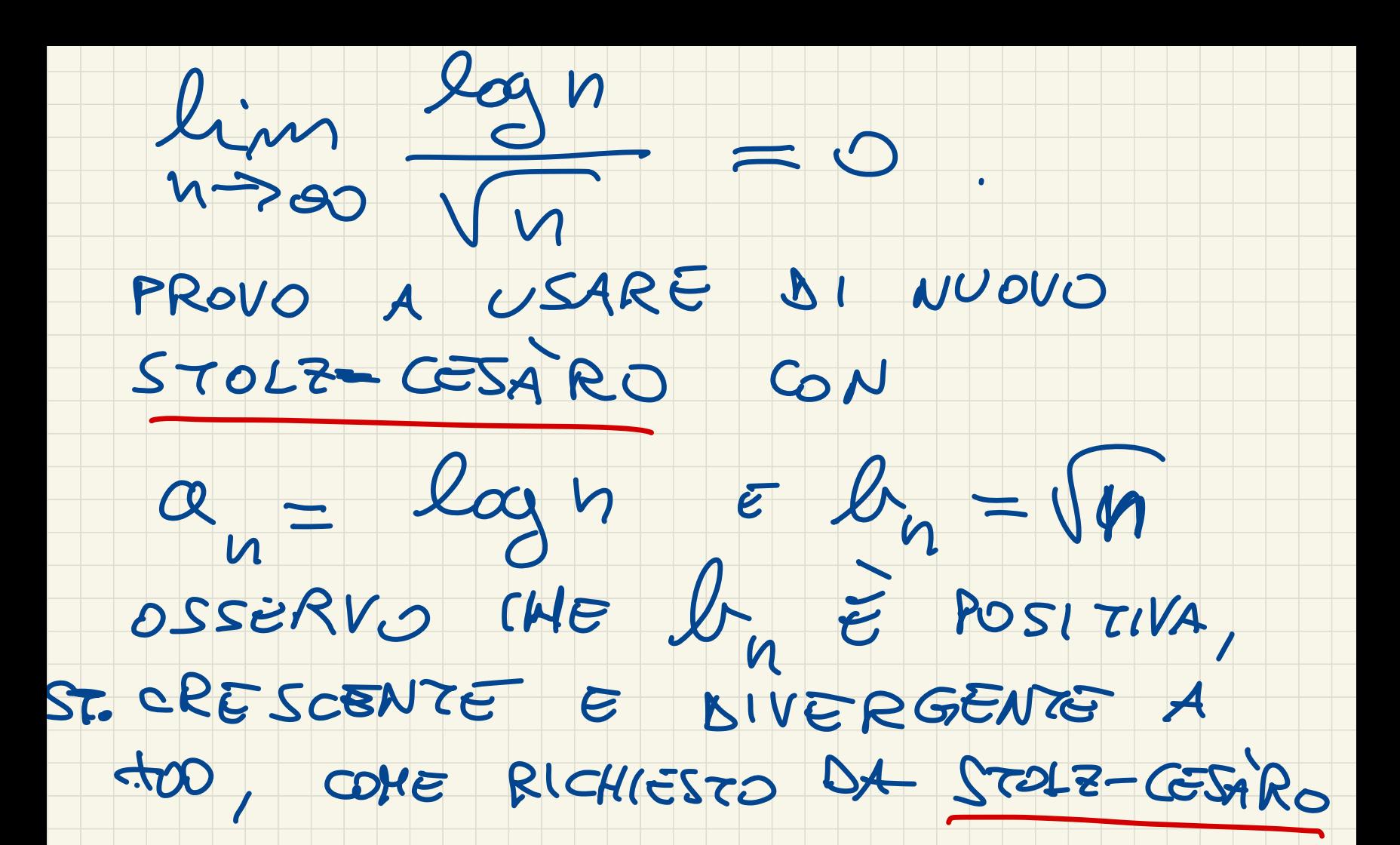

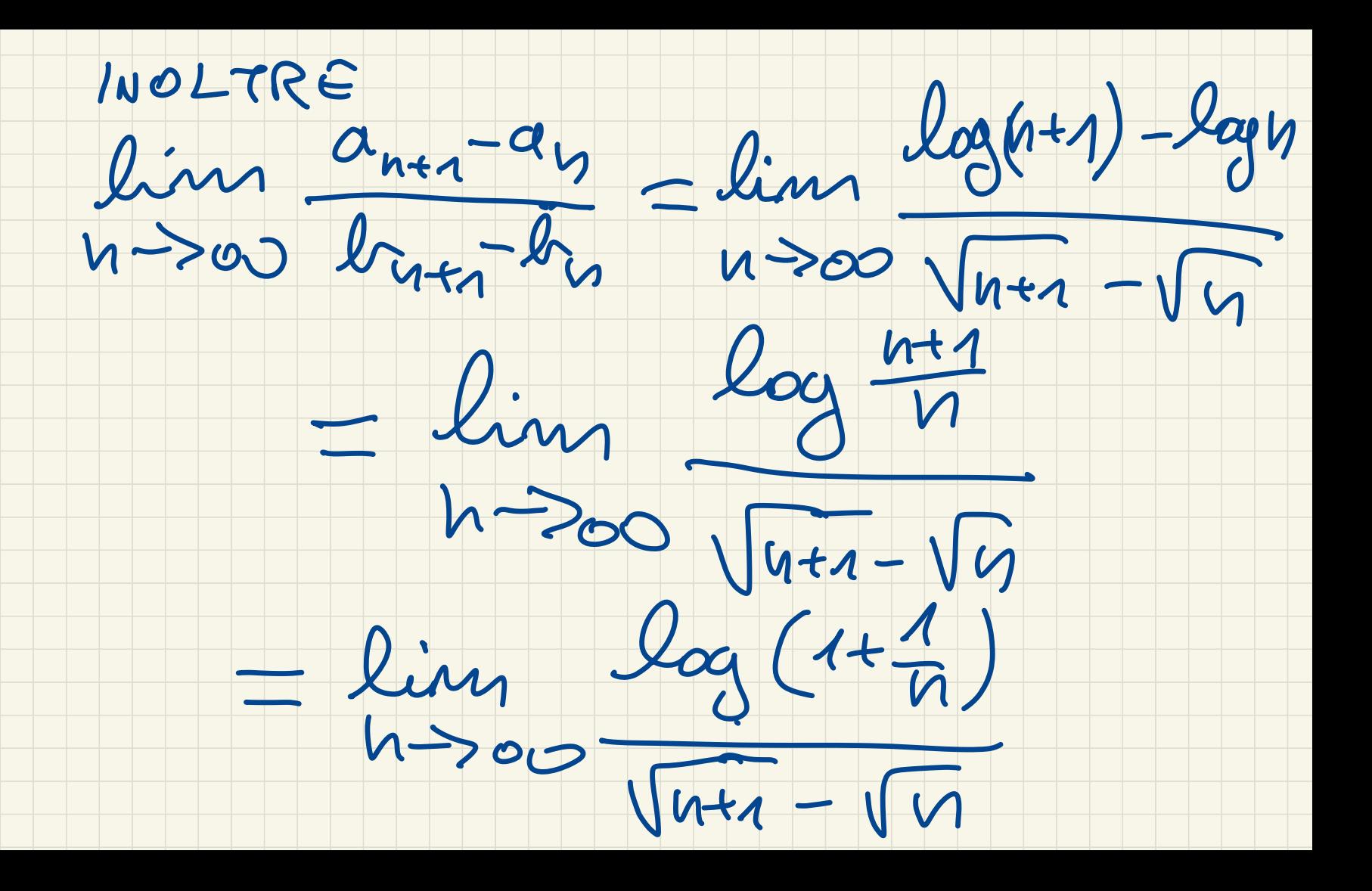

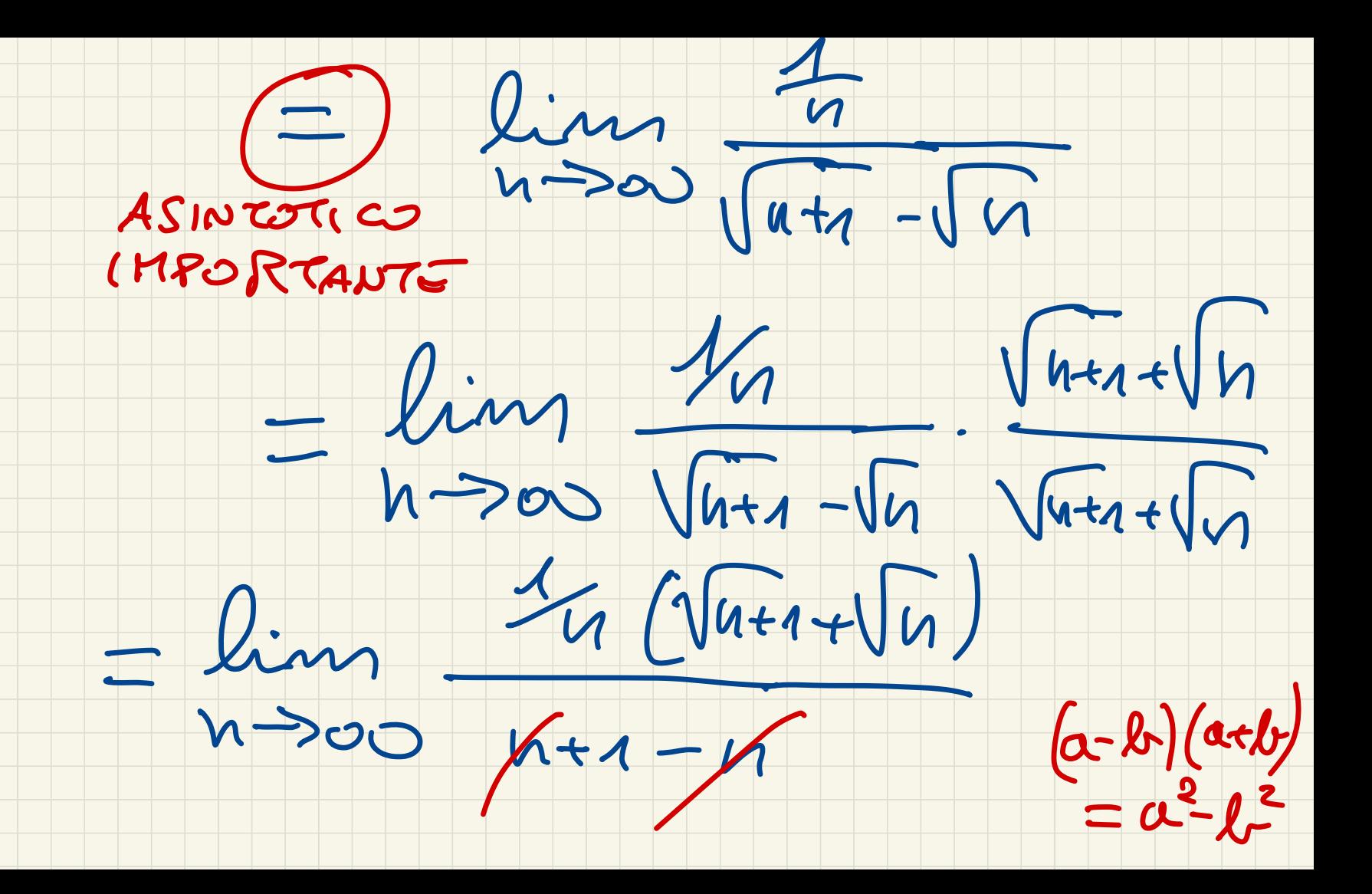

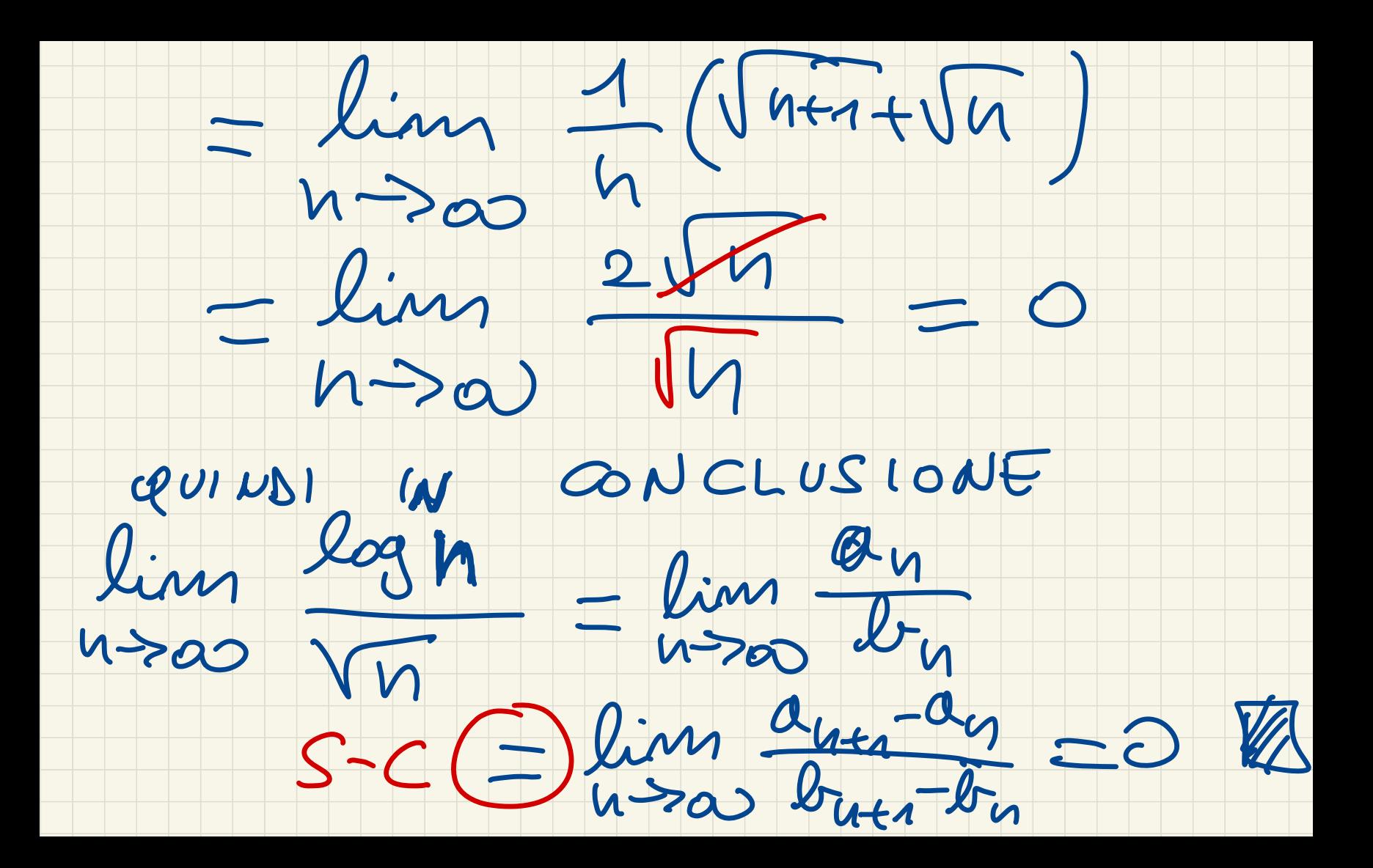

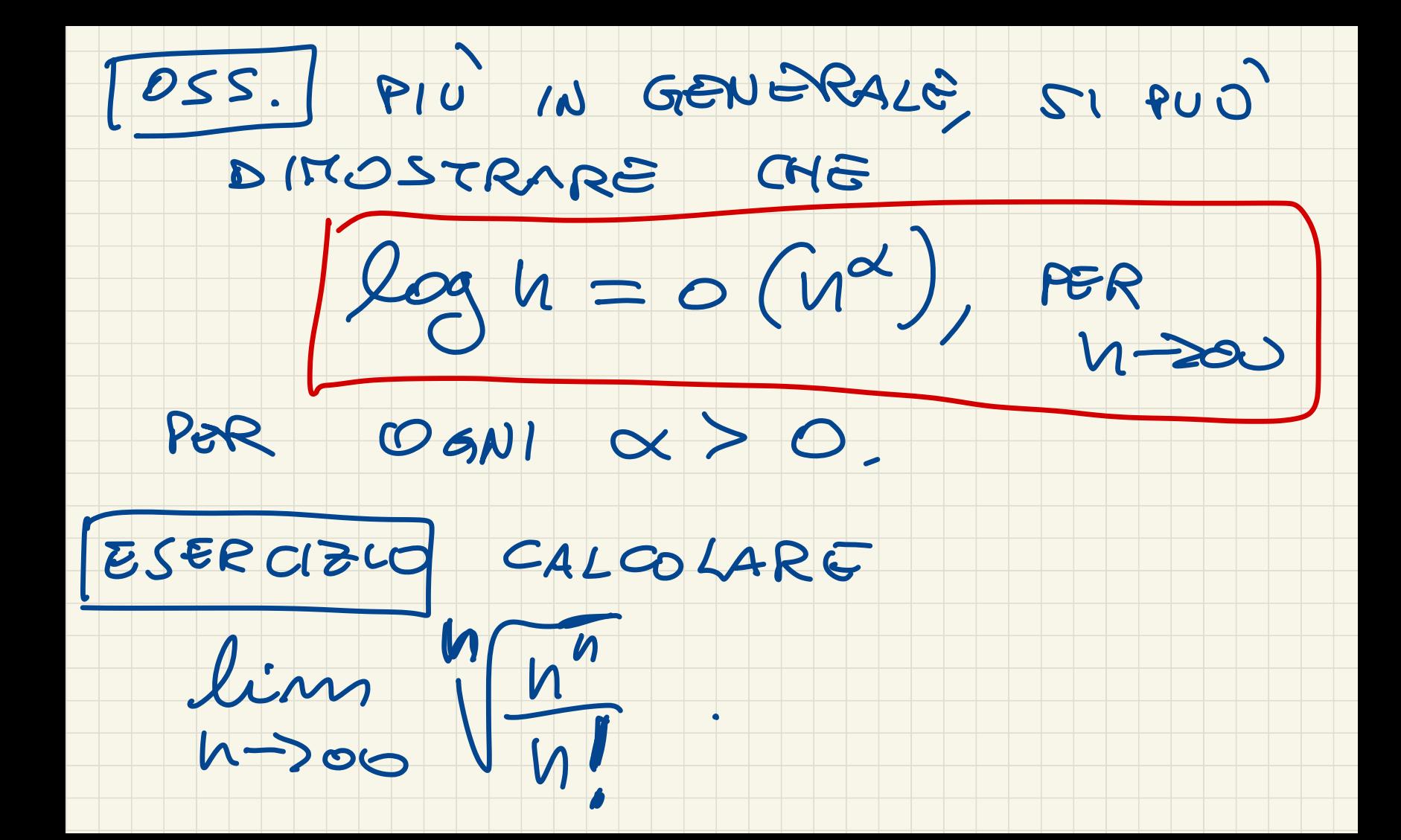

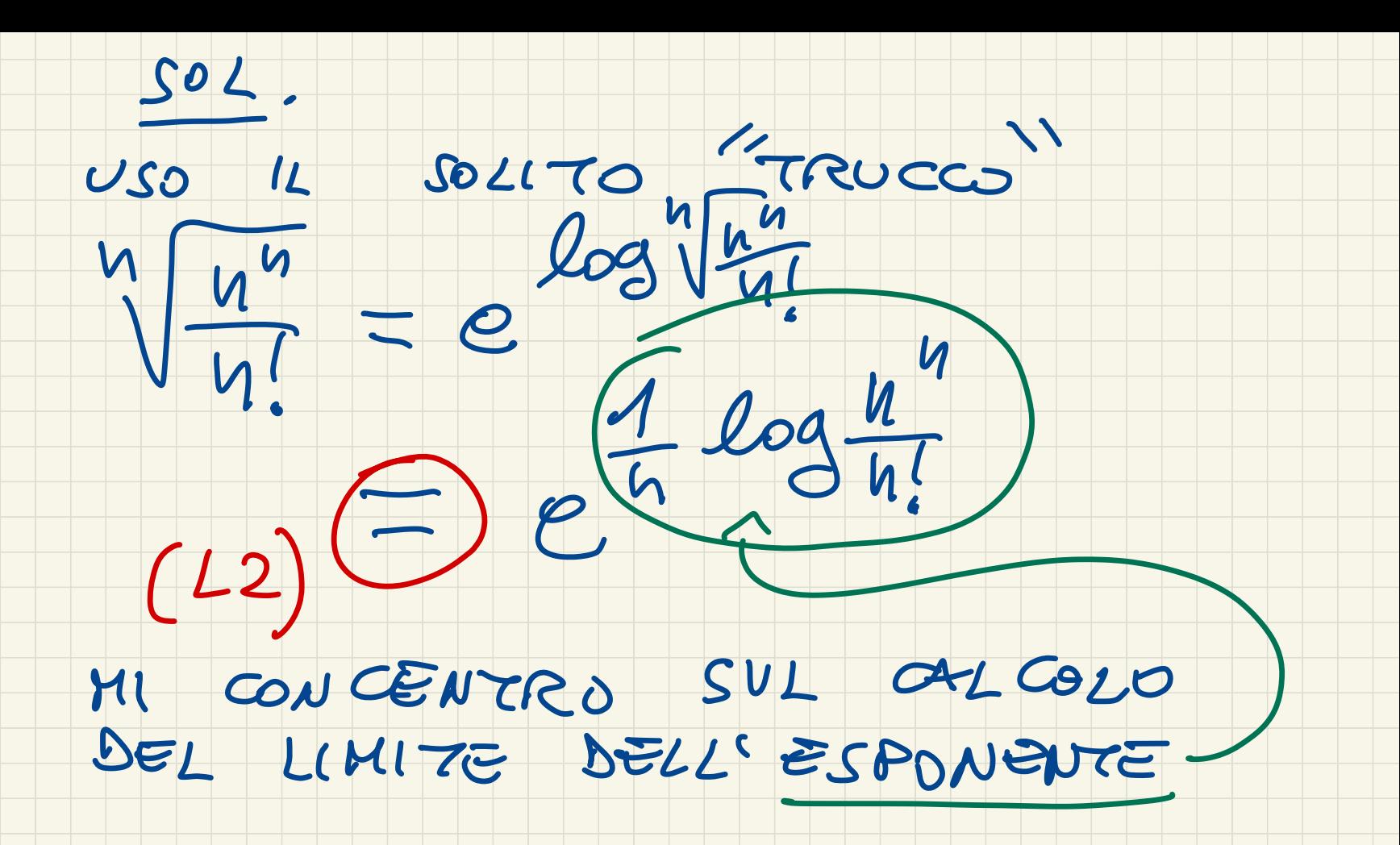

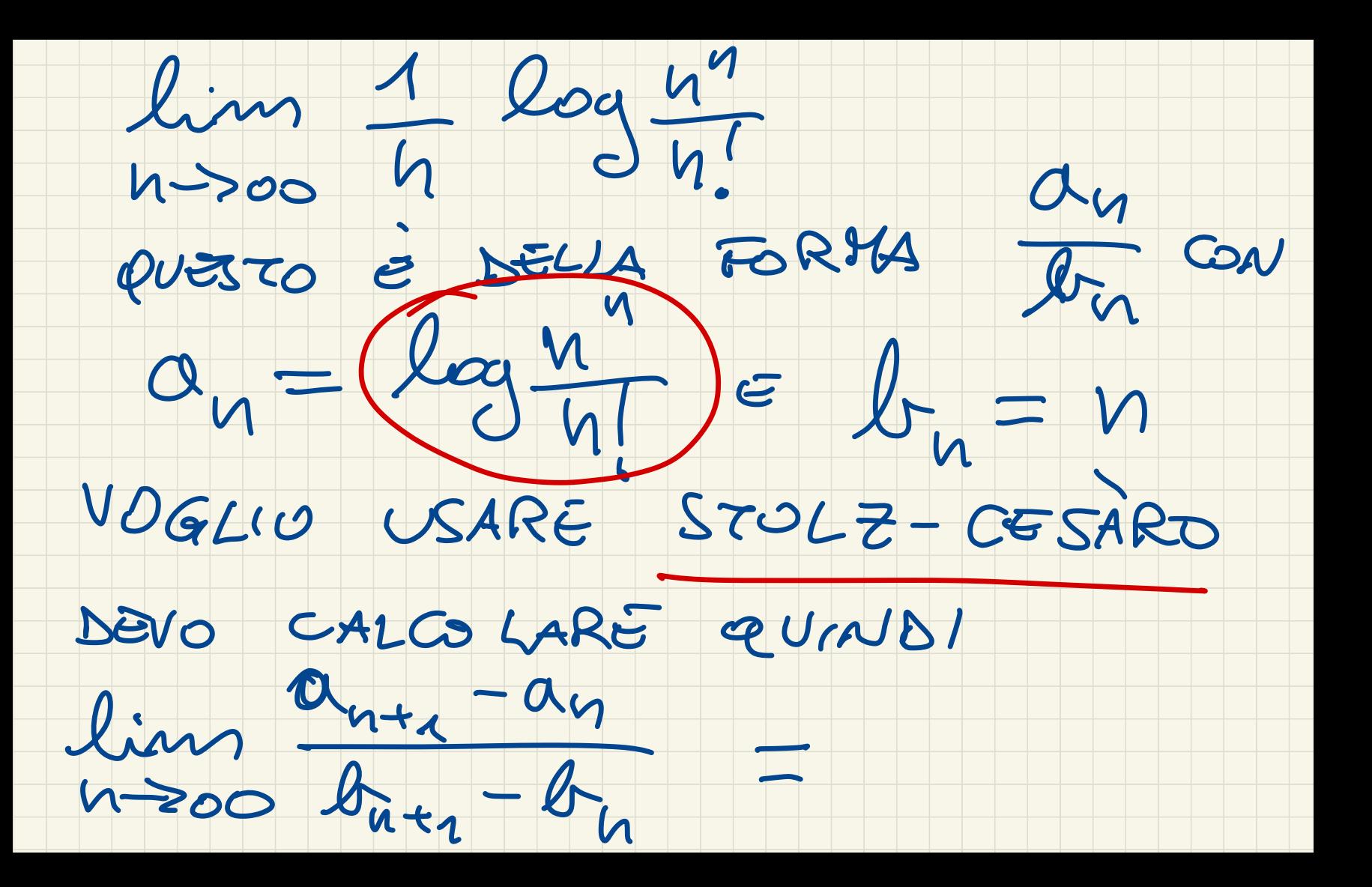

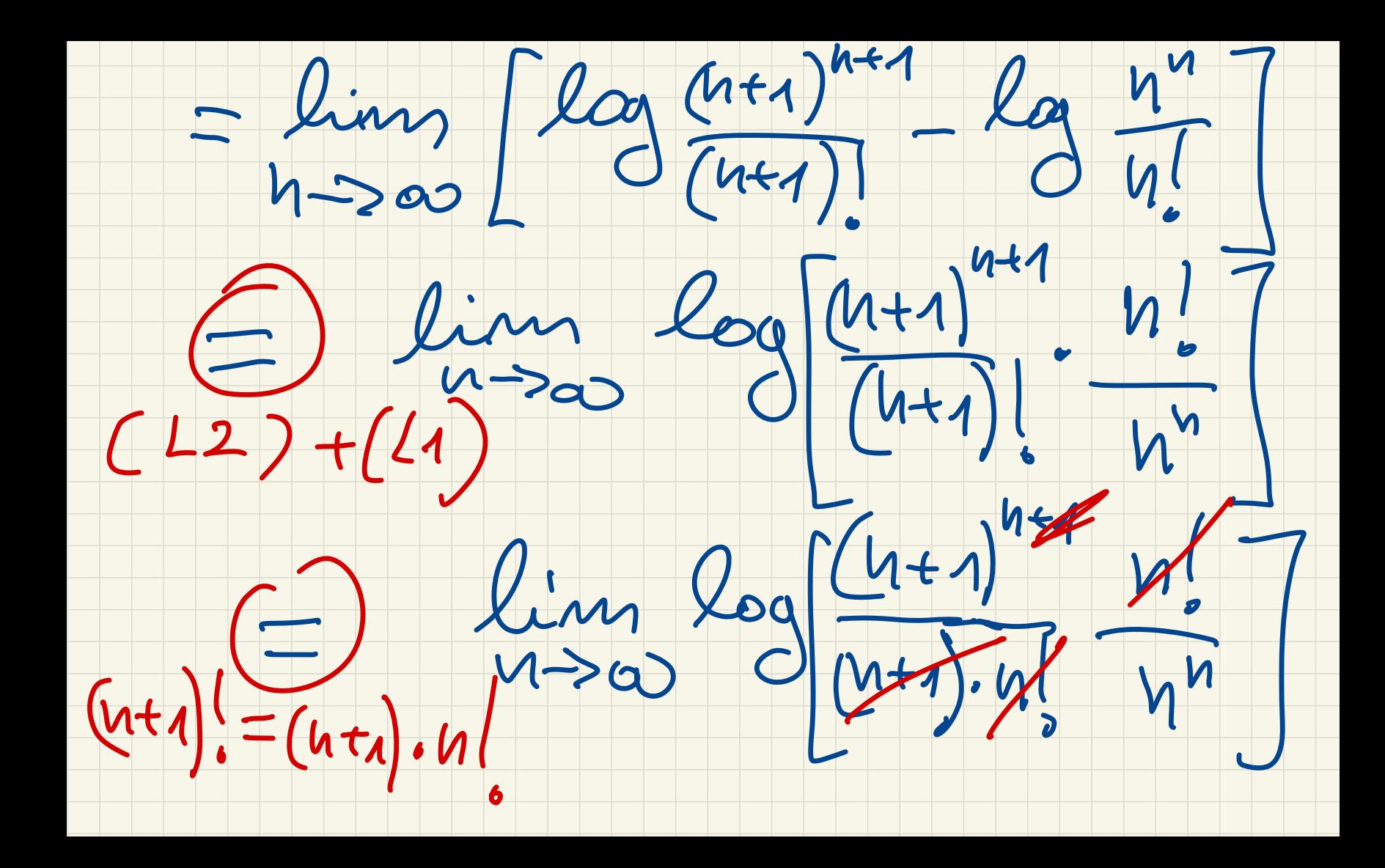

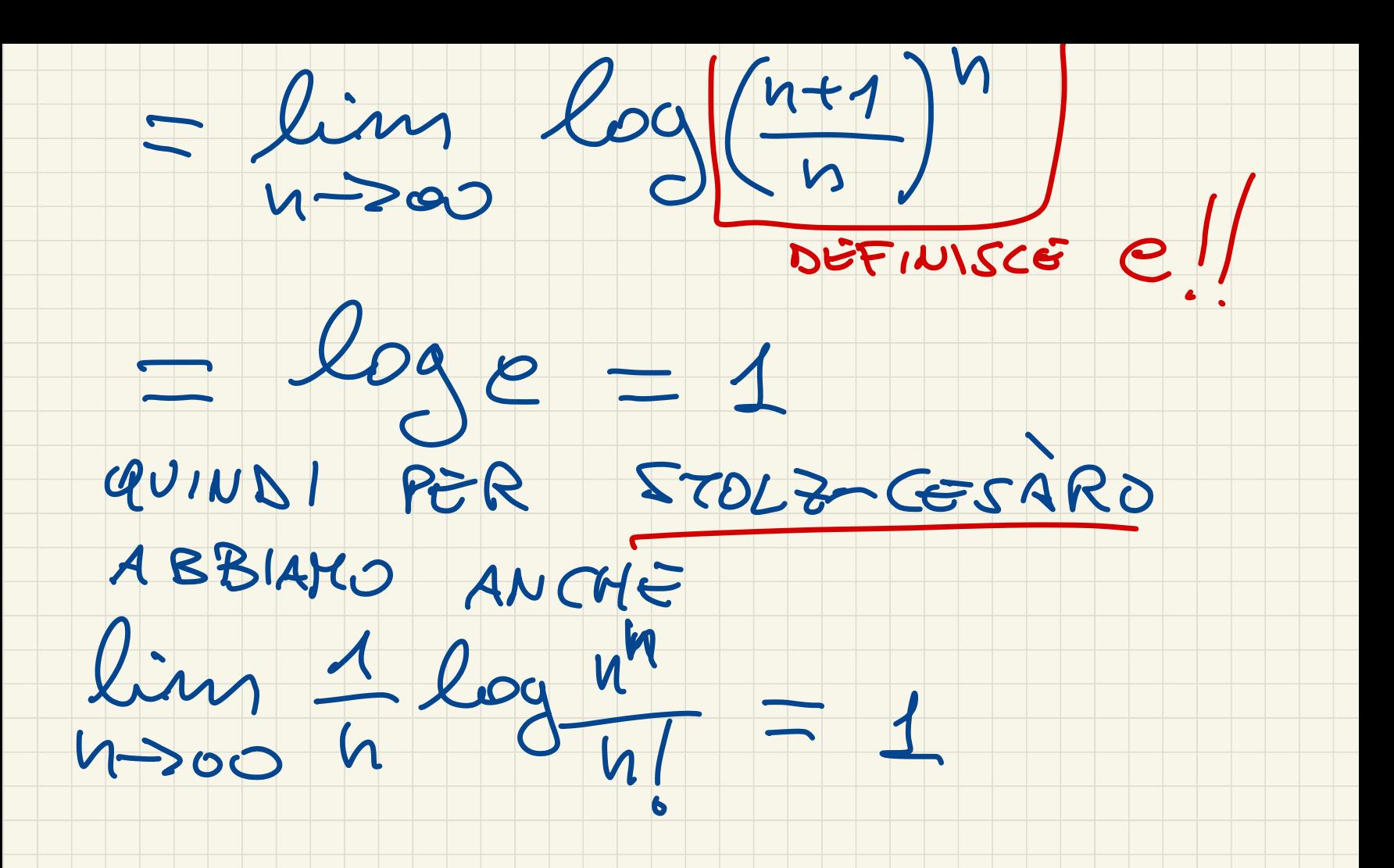

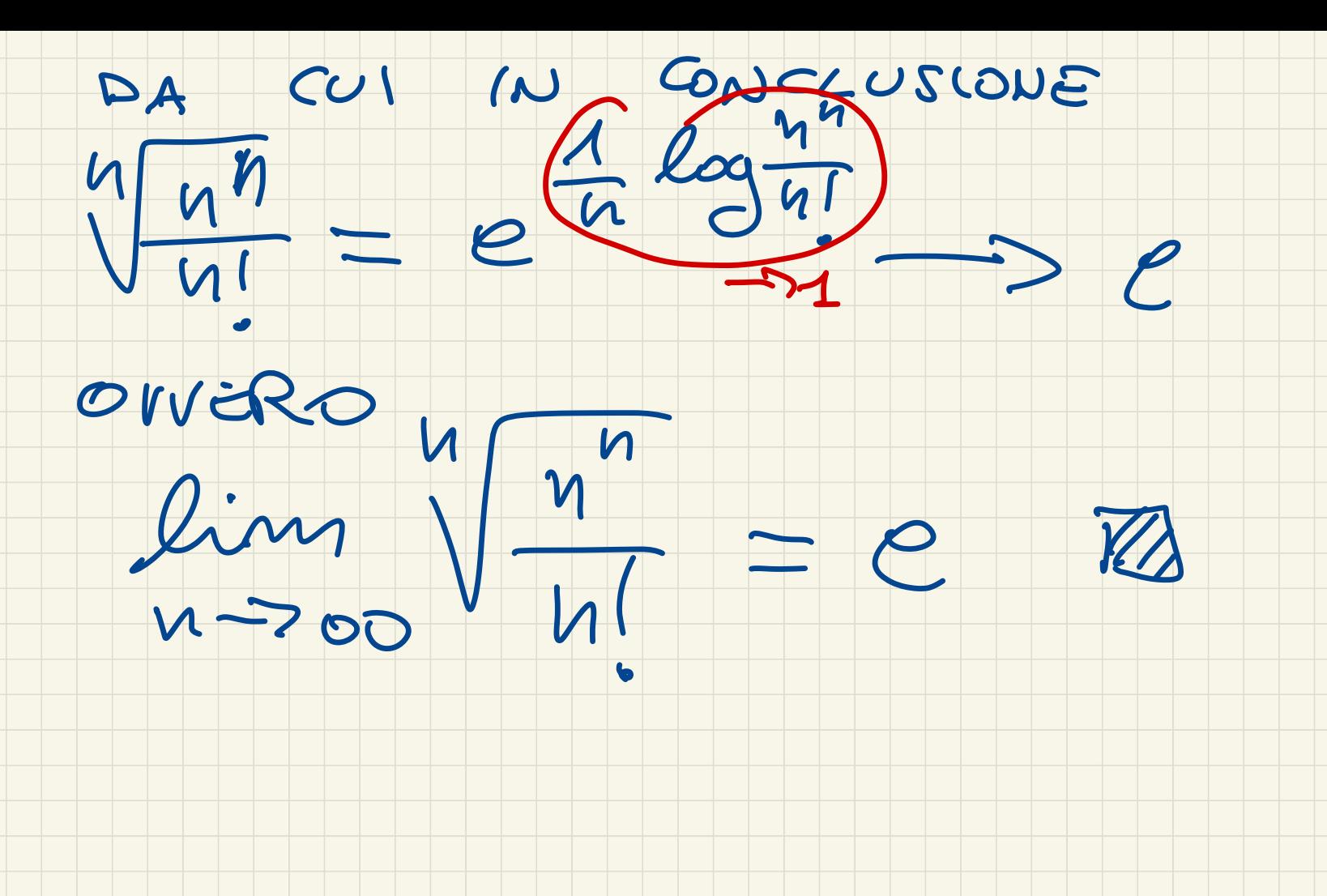